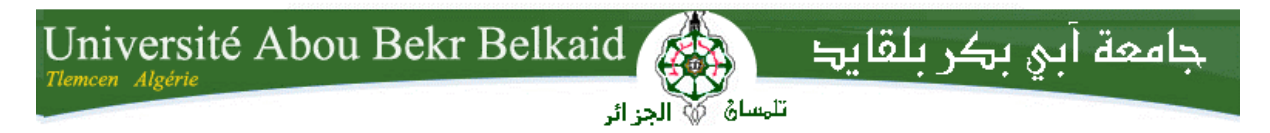

**République Algérienne Démocratique et Populaire Université Abou Bakr Belkaid– Tlemcen Faculté des Sciences Département d'Informatique**

**Mémoire de fin d'études** 

**pour l'obtention du diplôme de Licence en Informatique**

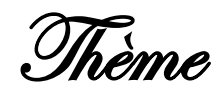

*Comparaison entre les différents* 

*filtres d'images* 

**Réalisé par :**

- **BAROUDI ABDERREZEQ**

- **LARABI NOUR EL ISLEM**

**Encadré par :**

- **Mme CHAOUCHE RAMDANE L.**

*Présenté le 28 Juin 2012 devant la commission d'examination composée de :*

- *BENAISSA M. (Examinateur)*
- *LABRAOUI N. (Examinateur)*
- *MERZOUG M. (Examinateur)*

Année universitaire : 2011-2012

# *REMERCIEMENTS*

*Avant tout, nous remercions DIEU le tout puissant pour nous avoir aider à réaliser ce travail.*

*En premier lieu, nous tenons à remercier très chaleureusement notre encadreur Mme Chaouche Ramdane L, professeur à la faculté des sciences département d'informatique, université de Tlemcen, pour son aide fructueux, de nous avoir aider, orienter, conseiller et soutenir pendant toute la durée de ce travail.*

*Nous remercions nos professeurs : Benaissa M, Labraoui N, Merzoug M d'avoir accepter d'examiner ce travail.*

*Nos remerciements et notre reconnaissance à tout ceux qui ont participé de près ou de loin à la réalisation de ce mémoire.*

*Finalement, nous remercions tous nos enseignants qui nous ont suivi le long de nos études.*

*Veuillez agréer nos professeurs l'expression de nos sentiments très respectueusement dévoués.* 

Dédicaces

*Avec l'aide de Dieu le tout puissant, nous avons pu achever ce travail que je dédie :*

*A mes très chers parents, leur amour, leur grande tendresse, leur compréhension et leur patience envers mois. Je ne saurais jamais comment exprimer mes sentiments pour avoir veiller sur mon éducation, pour leur soutient moral et matériel, jamais je ne peux les remercier assez de m'avoir donner le meilleur d'eux même.* 

*A mes frères et sœurs.*

*A ma grande mère et l'âme de mon grand père.*

*A mes oncles et tantes.*

*A toute la famille BAROUDI.*

*A mon très cher ami ISLEM que je remercie du fond du cœur pour sa patience avec moi durant ce mémoire.*

*A tous mes amis.*

*A mon encadreur Mme CHAOUCHE RAMDANE LAMIA et sa famille, je vous souhaite le bonheur.*

*A toute la promotion 3ème année informatique général 2011/2012.*

# *ABDERREZEQ*

Dédicaces

*Avec l'aide de Dieu le tout puissant, nous avons pu achever ce travail que je dédie :*

*A mes très chers parents, leur amour, leur grande tendresse, leur compréhension et leur patience envers mois. Je ne saurais jamais comment exprimer mes sentiments pour avoir veiller sur mon éducation, pour leur soutient moral et matériel, jamais je ne peux les remercier assez de m'avoir donner le meilleur d'eux même.* 

*A mes frères et sœurs.*

*A toute la famille LARABI.* 

*A mon très cher ami ABDERREZEQ que je remercie du fond du cœur pour sa patience avec moi durant ce mémoire.*

*A tous mes amis.*

*A mon encadreur Mme CHAOUCHE RAMDANE LAMIA et sa famille, je vous souhaite le bonheur.*

*A toute la promotion 3ème année informatique général 2011/2012.*

*ISLEM*

# **Sommaire**

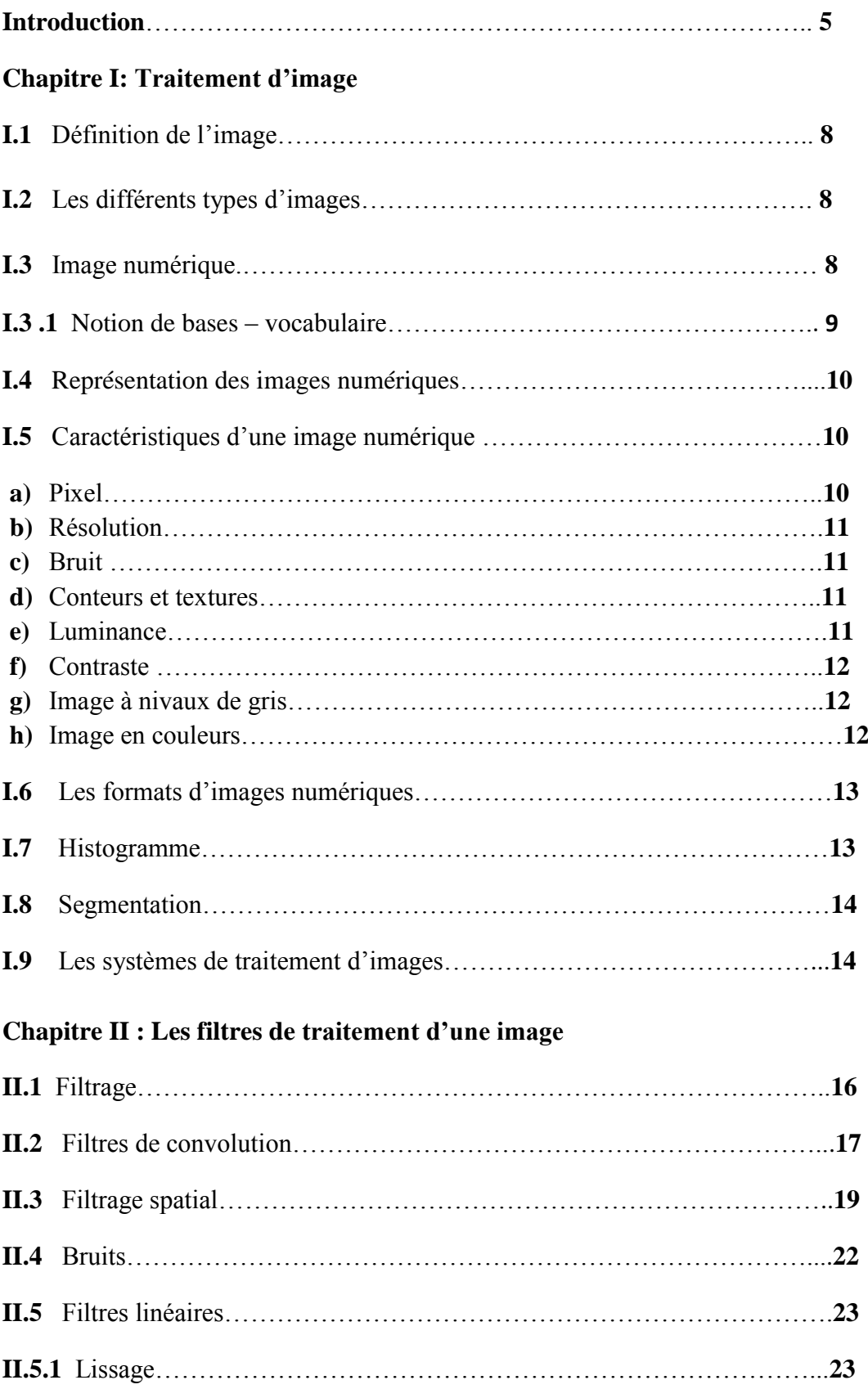

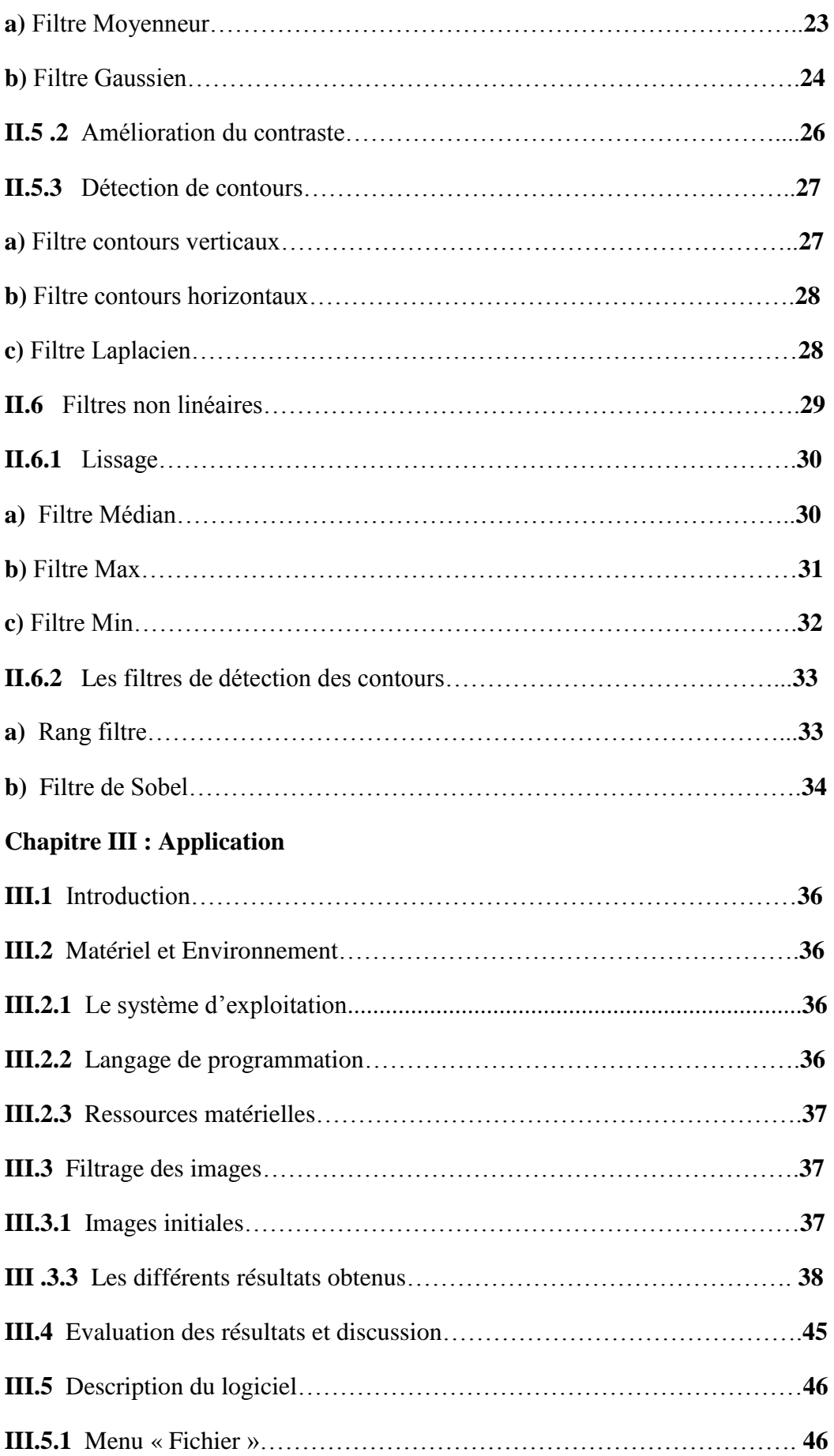

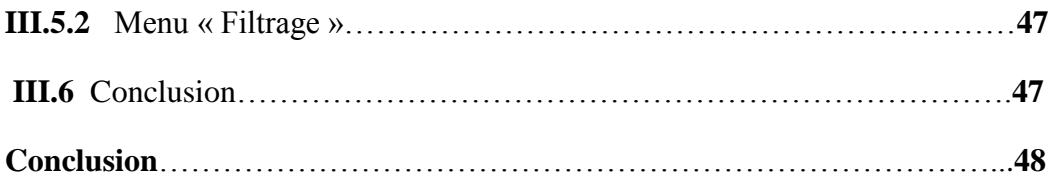

# **Liste des figures**

- **Figure I.1 :** Chaîne de traitement d'image.
- **Figure II.1 :** Exemple de forme de masque.
- **Figure II.2**: Le produit de convolution entre l'image I et le masque K
- **Figure II.3:** Exemple de masques de convolution de taille **(3 3)**
- **Figure II.4:** Exemple de filtre passe haut
- **Figure II.5:** exemple de filtre passe bas.
- **Figure II.6 :** Exemple de sous-échantillonnage
- **Figure II.7 :** Exemple de bruit linéaire et non linéaire
- **Figure II .8 :** Exemple de filtre Moyenneur
- **Figure II.9 :** Exemple de filtre Gaussien
- **Figure II.10 :** Exemple de filtre de contraste
- **Figure II.11 :** Exemple de filtre contours verticaux
- **Figure II.12:** Exemple de filtre contours horizontaux
- **Figure II.13** : Exemple de filtre Laplacien
- **Figure II.14**: Exemple de filtre Médian
- **Figure II.15:** Exemple de filtre Médian
- **Figure II.15:** Exemple du filtre max
- **Figure II.16:** Exemple du filtre min
- **Figure II.17:** Exemple rang filtre
- **Figure II.18:** Exemple du filtre Sobel

## **Figure III.1:** Interface de l'environnement de programmation

**Figure III.2: Image 1** filtré par le filtre Moyenneur **Figure III.3: Image 1** filtré par le filtre Médian **Figure III.4: Image 1** filtré par le filtre Gaussien **Figure III.5: Image 1** filtré par le filtre de Sobel **Figure III.6: Image 1** filtré par le filtre Min **Figure III.7: Image 1** filtré par le filtre Max **Figure III.8: Image 1** filtré par le filtre Laplacien **Figure III.9: Image 2** filtré par le filtre Moyenneur **Figure III.10: Image 2** filtré par le filtre Médian **Figure III.11: Image 2** filtré par le filtre Gaussien **Figure III.12: Image 2** filtré par le filtre de Sobel **Figure III.13: Image 2** filtré par le filtre Min **Figure III.14: Image 2** filtré par le filtre Max **Figure III.15: Image 2** filtré par le filtre Laplacien **Figure III.16: Image 3** filtré par le filtre Moyenneur **Figure III.17: Image 3** filtré par le filtre Médian **Figure III.18: Image 3** filtré par le filtre Gaussien **Figure III.19: Image 3** filtré par le filtre de Sobel **Figure III.20: Image 3** filtré par le filtre Min **Figure III.21: Image 3** filtré par le filtre Max **Figure III.22: Image 3** filtré par le filtre Laplacien **Figure III.23 :** La forme principale

# **Liste des Tableaux**

**TAB.I.1:** Quelques types d'image.

# **Liste des abréviations :**

**R .G.B : R**ed **G**reen **B**lue.

**RAD : R**apid **A**pplication **D**evelopment.

**EPSF : E**dge **P**reserving **S**moothing **F**ilters.

# **Introduction**

Le traitement d'image, a commencé à se développer au début des années 70, connaît récemment un fort développement en raison de l'apparition sur le marché des éléments nécessaires (cameras, mémoires, vidéo, ordinateurs) ayant de bonnes performances à des prix raisonnables.

On entend par le traitement d'image deux grandes applications, l'amélioration d'images et la reconnaissance de formes. Ces deux techniques offrent un nombreux point commun mais elles ont des buts différents.

Avec la parole, l'image constitue l'un des moyens les plus importants qu'utilise l'homme pour communiquer avec autre. C'est un moyen de communication universel dont la richesse du contenu permet aux êtres humains de tout âge et de toute culture de se comprendre.

C'est aussi le moyen le plus efficace pour communiquer, chacun peut analyser l'image à sa manière, pour en dégager une impression et d'en extraire des informations précises.

De ce fait, le traitement d'images est l'ensemble des méthodes et techniques opérant sur celles-ci, permettant d'améliorer l'aspect visuel de l'image et d'extraire des informations jugées pertinentes. **[1]**

Les grands logiciels de traitement et de retouche incorporent déjà un impressionnant catalogue de filtres, auxquels on peut rajouter des centaines d'autres, chargés dans le logiciel d'édition sous la forme de modules externes dont une bonne proportion de filtres « gratuits » à télécharger sur le web.

Sur le plan pratique, il semble logique de classer les filtres selon leur Domaine d'utilisation : les filtres correcteurs (accentuation, lissage, réduction ou augmentation de bruit, etc.). Les filtres de retouche (au sens esthétique du terme) et les filtres d'effets spéciaux. **[2]**

Notre objectif est de faire une comparaison entre plusieurs filtres pour améliorer la qualité de l'image.

Le présent mémoire se compose en trois chapitres :

**Le premier chapitre :** détails les notions générale de traitement d'image

**Le deuxième chapitre :** il expose les définitions des différents filtres

Le troisième chapitre : présente l'application de notre mémoire et donne les différents résultats obtenus.

Le mémoire se termine par une conclusion et perspective.

Page | 47

# **I.1 Définition de l'image :**

 L'image est le nombre de pixels (petits points) constituant l'image. Plus il y a de pixels dans une image, mieux cette dernière est définie, plus elle supportera un agrandissement de qualité. **[3]**

 L'image est donc une représentation planaire d'une scène ou d'un objet par la peinture, la sculpture, le dessin, la photographie, le film, etc. Situé en général dans un espace tridimensionnel.

C'est aussi un ensemble structuré d'informations qui, après affichage sur l'écran, a une signification pour l'œil humain.

Elle peut être décrite sous la forme d'une fonction  $I(x, y)$  de brillance analogique continue, définie dans un domaine borné, tel que x et y sont les cordonnées spatiales d'un point de l'image et I est une fonction d'intensité lumineuse et de couleur. Sous cet aspect, l'image est inexploitable par la machine, ce qui nécessite sa numérisation.**[1]**

#### **I.2 Les différents types d'images :**

On distingue différents types d'images :

- Image 8 bits (entier de  $0-255$ );
- Image 16 bits (entier de  $0-65535$ );
- Image 32-bits (réel). **[1]**

#### **I.3 Image numérique :**

Contrairement aux images obtenues à l'aide d'un appareil photo, ou dessinées sur du papier, les images manipulées par un ordinateur sont numériques (représentées par une série de bits).

L'image numérique est l'image dont la surface est divisée en éléments de tailles fixes appelés cellules ou pixels, ayant chacun comme caractéristique un niveau de gris couleurs prélevé à l'emplacement correspondant dans l'image réelle, ou calculé à partir d'une description interne de la scène à représenter.**[1]**

La numérisation d'une image est la conversion de celle-ci de son état analogique en une image numérique représentée par une matrice bidimensionnelles de valeurs numériques f(x, y) où : x, y : cordonnées cartésiennes d'un point de l'image.

 $f(x, y)$ : niveau de gris en ce point.

Pour des raisons de commodité (facilité) de représentation pour l'affichage et l'adressage, les données d'images sont généralement rangées sous forme de tableau I de n lignes et p colonnes.

Chaque élément I(x, y) représente un pixel de l'image et à sa valeur est associé un niveau de gris codé sur m bits  $(2^m)$ niveaux de gris ; 0=noir ;  $2^m$ -1=blanc).

La valeur de chaque point exprime la mesure d'intensité lumineuse perçue par le capteur. **[1]**

# **I.3 .1 .Notion de bases – vocabulaire:**

Une image numérique est une fonction à support discret et borné, et à valeur discrètes .Le support est multidimensionnel, en général 2D ou 3D .Les valeurs peuvent être scalaires (image en niveaux de gris), ou bien vectorielles (imagerie multi-composante, imagerie couleur).

La gamme de valeurs possibles varie e en fonction du type d'image considéré le tableau 1.1 présente les types les plus courants, les grandeurs physiques associées et les capteurs utilisés.

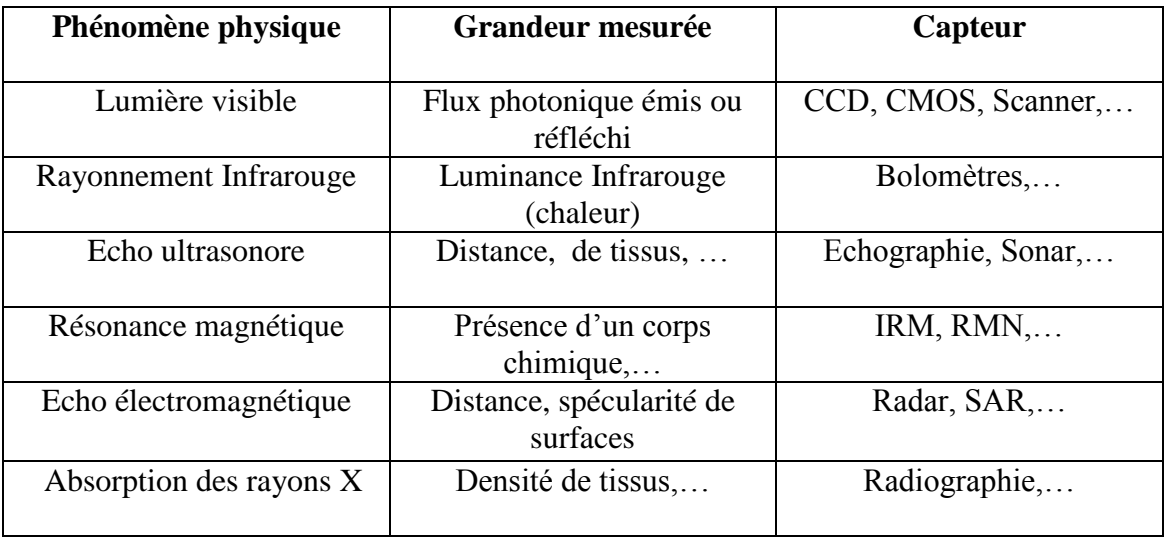

**TAB.I.1:** Quelques types d'image.

# **I.4 Représentation des images numériques :**

Une image numérique est une matrice de pixels, repérée par leur cordonnées (x,y).

S'il s'agit d'une image couleur, un pixel est codé par trois composantes (**r, g, b**) (chacune comprise au sens large entre **0**et **255**). Ils représentent respectivement les **"doses"** de rouge, vert et bleu qui caractérisent les couleurs de base du pixel. S'il s'agit d'une image en niveau de gris, il est codé par une composante comprise au sens large entre **0** et **255**, représentant la luminosité du pixel. **[4]**

# **Exemple de couleurs :**

 $( 0, 0, 0) = \text{noir}$ **(255, 0, 0) = rouge**  $($  0, 255, 0) = vert  $(0, 0, 255)$  = bleu **(127, 127, 127) = gris moyen (255, 255, 255) = blanc**

# **I.5 Caractéristiques d'une image numérique :**

L'image est un ensemble structuré d'informations caractérisé par les paramètres suivants:

# **i) Pixel**

Le pixel est le plus petit point de l'image, c'est une entité calculable qui peut

recevoir une structure et une quantification. Si le bit est la plus petite unité d'information que peut traiter un ordinateur, le pixel est le plus petit élément que peuvent manipuler les matériels et logiciels d'affichage ou d'impression.

# **j) Résolution**

C'est la clarté ou la finesse de détails atteinte par un moniteur ou une imprimante dans la production d'image.

Sur les moniteurs d'ordinateur, la résolution est exprimée en nombre de pixels par unité de mesure (pouce<sup>1</sup> ou centimètre). On utilise aussi le mot résolution pour désigner le nombre total de pixels affichables horizontalement ou verticalement sur un moniteur.

 $\overline{a}$ 

 $1$  Un pouce (inch) vaut 2,54 cm

#### **k) Bruit**

Un bruit (parasite) dans une image est considéré comme un phénomène de brusque variation de l'intensité d'un pixel par rapport à ses voisins. Il provient de l'éclairage des dispositifs optiques et électroniques du capteur.

#### **l) Conteurs et textures**

Les conteurs représentent la frontière entre les objets de l'image, ou la limite entre deux pixels dont les niveaux de gris représentent une différence significative.

Les textures décrivent la structure de ceux-ci.

L'extraction de conteur consiste à identifier dans l'image les points qui séparent deux textures différents

#### **m) Luminance**

La luminance est le degré de luminosité des points de l'image, le mot luminance est substitué au mot brillance, qui correspond à l'éclat d'un objet.

Une bonne luminance se caractérise par :

**-** Des images lumineuses (brillantes).

**-** Un bon contraste : il faut éviter les images où la gamme de contraste tend vers le blanc ou le noir, ces images entraînent des pertes de détails dans les zones sombres ou lumineuses.

**-** L'absence de parasites.

#### **n) Contraste**

C'est l'opposition marquée entre deux régions d'une image, plus précisément entre les régions sombres et les régions claires de cette image.

Le contraste est défini en fonction des luminances de deux zones d'images.

Si L1 et L2 sont les degrés de luminosité respectivement de deux zones voisins A1 et A2 d'une image, le contraste C est défini par le rapport :  $C = \frac{L1 - L2}{L1 + L2}$ 

#### **o) Image à niveaux de gris**

Le niveau de gris est la valeur de l'intensité lumineuse en un point. La couleur du pixel peut prendre des valeurs allant du noir au blanc en passant par un nombre fini de niveaux intermédiaires.

Donc pour représenter les images à niveaux de gris, on peut attribuer à chaque pixel de l'image une valeur correspondant à la quantité de lumière renvoyée. Cette valeur peut être comprise par exemple entre 0 et 255.

# **p) Image en couleurs**

Même s'il est parfois utile de pouvoir représenter des images en noir et blanc, les applications multimédias utilisent le plus souvent des images en couleurs. La représentation des couleurs s'effectuée de la même manière que les images monochromes avec cependant quelques particularité. En effet, il faut tout d'abord choisir un modèle de représentation.

On peut représenter les couleurs à l'aide de leurs composantes primaires.

Les systèmes émettant de la lumière (comme écrans d'ordinateurs, etc) sont basés sur le principe de la synthèse additive : les couleurs sont composées d'un mélange de rouge, vert et bleu (modèle R.V.B.).

#### **I.6 Les formats d'images numériques :**

Deux types d'images sont utilisés en informatique :

#### **Les images matricielles (bitmap)**

Une image matricielle (ou bitmap) est une image constituée d'un ensemble de points : les pixels.

Chaque point porte des informations de position et de couleur.

Format d'images bitmap : BMP, PCX, GIF, JPEG, TIFF.

Les photos numériques et les images scannées sont de ce type.

#### **Les images vectorielles**

Les images vectorielles sont composées de formes géométriques qui vont pouvoir être décrites d'un point de vue mathématique. Par exemple une droite sera définie par 2 points, un cercle par un centre et un rayon. Le processeur est chargé de "traduire" ces formes en informations interprétables par la carte graphique (images Word, Publisher, CorelDraw - format WMF, CGM, etc.)

*Les avantages d'une image vectorielle :* les fichiers qui la composent sont petits, les redimensionnements sont faciles sans perte de qualité.

*Les inconvénients :* une image vectorielle ne permet de représenter que des formes simples. Elle n'est pas donc utilisable pour la photographie notamment pour obtenir des photos réalistes. **[1]**

# **I.7 Histogramme :**

C'est un graphique représentant la distribution statistique des pixels de l'image en fonction de leur luminosité « niveau ». Toute image numérique (correcte, surexposée, sous-exposée, trop ou pas assez contrastée, affectée d'une dominante colorée, etc.) a son propre histogramme. On peut modifier cet histogramme dans le but d'améliorer l'aspect de l'image et/ou de corriger ses défauts.

Il est essentiel de comprendre que l'histogramme ne représente pas une image, mais seulement la distribution des pixels de même niveau de l'image dans l'intervalle des luminosités allant, en 8-bit, de 0 (noir) à 255 (blanc). L'histogramme seul ne vous permet absolument pas de savoir ce que la photographie représente ; en d'autres termes, vous pouvez toujours afficher l'histogramme d'une image quelconque afin de l'analyser et/ou la corriger, mais il ne sert à rien si l'image elle-même (ou son aperçu) n'est pas affichée à côté de lui sur l'écran. **[2]**

#### **I.8 Segmentation :**

Une étape fondamentale dans la plupart des systèmes de vision par l'ordinateur est d'engendrer une description compacte d'une image plus exploitable que l'ensemble des pixels.

Une grande variété de techniques dites la segmentation d'image permet d'atteindre cet objectif. Elle est généralement fondée sur la recherche des discontinuités locales basée sur la détection de zone de l'image présentant des caractéristiques d'homogénéité.

Cette technique considérée comme un moyen efficace de réduction des donnés permettant leur analyse par un processus de niveau supérieur. Donc le but de la segmentation est de diviser l'image originale en plusieurs régions distinctes. Dans les nombreux problèmes de visions, il est extrêmement difficile de mettre au point un algorithme de segmentation qui fonctionne correctement dans tous les cas et aussi bien que le système visuel humain. De plus l'image numérique qui constitue les données de l'algorithme de segmentation est la projection d'une scène réelle continue sur un plan.

Les possibilités de sélection d'un vecteur d'attributs sont très nombreuses et il n'existe pas une méthode unique et standard pour segmenter une région.

# **I.9 Les systèmes de traitement d'images :**

Un système de traitement numérique d'images est composé de :

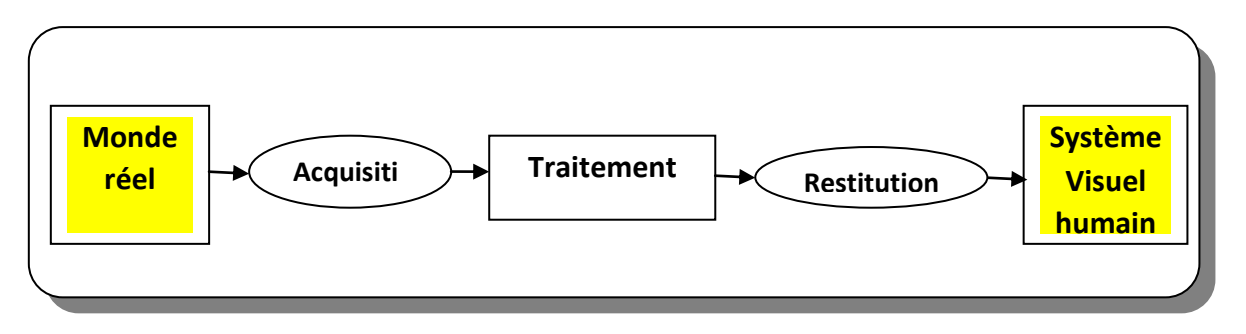

**Figure I.1 :** Chaîne de traitement d'image.

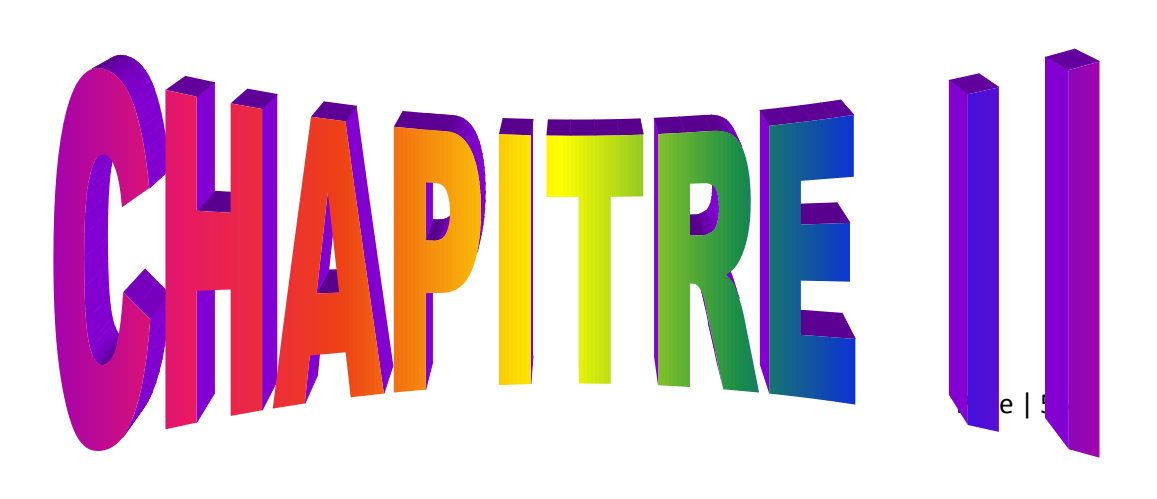

# **II.1 Filtrage :**

L'objectif principal du **filtrage** est d'améliorer la qualité visuelle de l'image (ex : atténuer et/ou éliminer le bruit) ou extraire des attributs de l'image (ex : contours), en modifiant la valeur de niveau du gris d'un pixel en fonction de la valeur de ses voisins (**figure II.1**), les éléments significatifs de l'image doivent être préservés au mieux**. [7] [11] [13]**

Les voisinages du pixel à traiter est fonction de la forme du masque choisi par le filtre.

La figure suivante donne quelques exemples de masques (les cases en vert : le pixel central, les cases oranges : les pixels voisins)

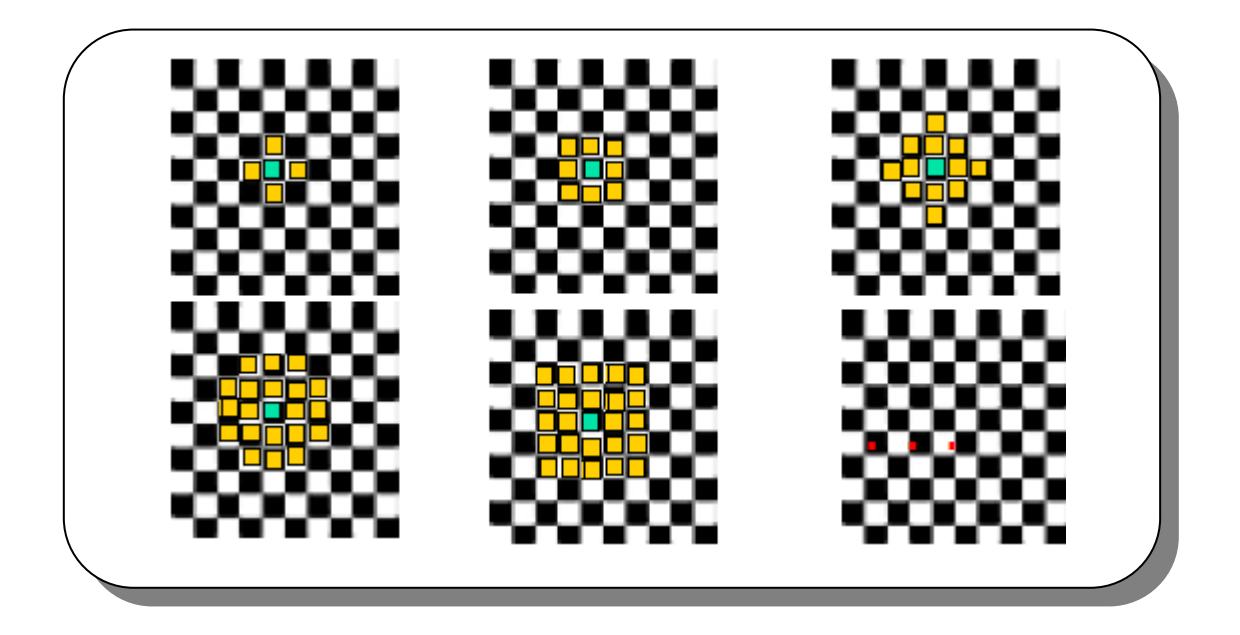

**Figure II.1 :** Exemple de forme de masque. **[13]**

Différentes méthodes de **filtrage** ont été développées suivant le type et l'intensité du bruit, ou les applications auxquelles on destine l'image.

Les premières et les plus simples de ces méthodes sont basées sur le **filtrage linéaire** stationnaire (invariant des transitions), mais les limitations de ces techniques (en particulier leur mauvaise conservations) a conduit au développement des **filtrages non linéaire**.

Dans la plupart des cas présentés ici, le filtrage consiste à balayer l'image par une fenêtre d'analyse de taille finie. Le calcul du nouveau niveau de gris du pixel considéré ne prend en compte que les plus proches voisins de celui-ci. Et on les appelle les filtres de convolution. **[11]**

# **II.2 Filtres de convolution :**

Plusieurs opérations de filtrages d'images utilisent la **convolution**.une convolution est caractérisée par un **masque** qui est une matrice de coefficients. **[10]**

L'image numérique étant en quelque sorte une carte de pixels, on peut identifier chaque pixel par ses coordonnées **X** et **Y** et lui affecter une valeur liée à sa luminosité. On peut utiliser dans le cadre des images numériques une sorte un tableau de **X** colonnes et **Y** lignes qui réserve une place pour ranger la valeur de chaque pixel de l'image. En mathématique ce genre de tableau s'appelle **une matrice**, et les mathématiciens disposent d'outils pour effectuer des calculs sur les matrices, comme additionner deux matrices, les multiplier, etc…

Un produit de convolution, est un opérateur mathématique qu'on utilise pour multiplier les matrices entre elles.

Dans le cas qui nous intéresse, nous mettons en jeu deux matrices très différentes : la matrice image, très grande (par exemple 512 \* 512, ce qui représente 262144 pixels) et une matrice plus petite qu'on appelle le **masque** ou le **noyau** parce que c'est le "cœur " de tous les changements qui vont affecter l'image.

Le **noyau** ou le **masque** va donc agir sur chacun des pixels, c'est-à-dire sur chacun des éléments de la matrice "image".

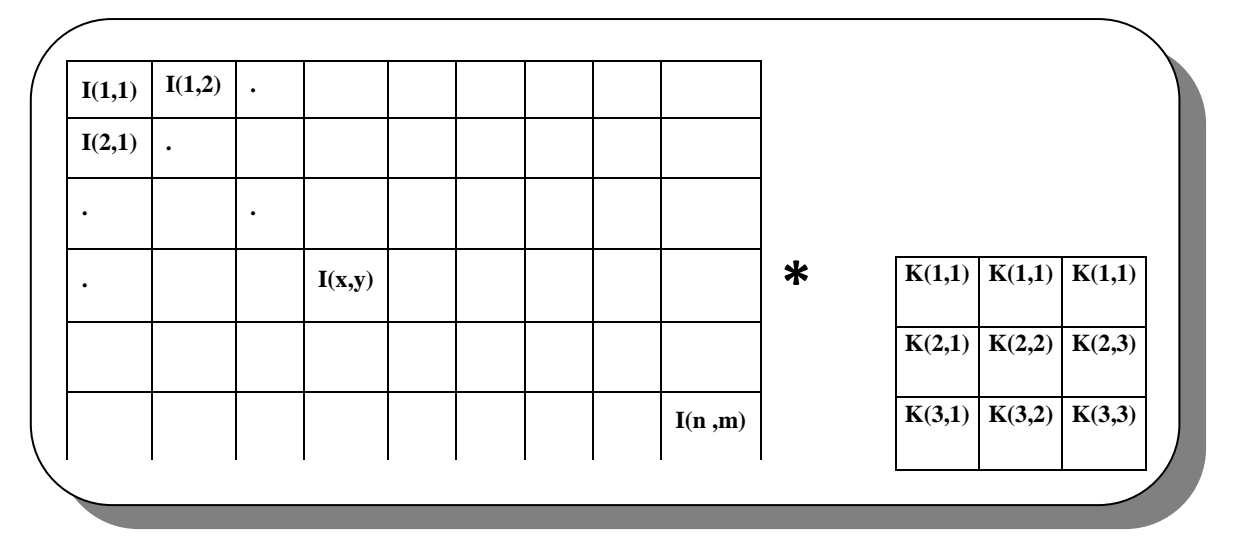

**Figure II.2**: Le produit de convolution entre l'image I et le masque K **[12]**

Dans la figure ci-dessus, l'image est représentée par la **matrice [i]** composée de **n\*m** éléments. Le masque est quand à lui composé de la matrice **carrée [k]** de **3\*3** éléments.

Appliquer un filtre de convolution consiste à multiplier chacun des pixels de la **matrice [i]** par le **masque [K]** ; pour calculer la valeur d'un pixel **I(x, y)** de la matrice image, on multiplie sa valeur par celle du pixel central du masque **k(2, 2)** et on additionne ensuite la valeur des produits des pixels adjacents. Il reste ensuite qu'à diviser le résultat par le nombre d'éléments du masque, cette dernière opération n'appartient pas au produit de convolution proprement dit, mais elle est nécessaire pour maintenir la dynamique de l'image (différence entre le niveau du pixel le plus élevé et le plus faible) ainsi que sa linéarité.

L'application principale des produits de convolution est la création des filtres **passe haut** et **passe bas**.**[12]**

#### **Remarque**

Pour toutes les **opérations de convolution**, la convolution sera destinée à créer une nouvelle image constituée des pixels reflétant une "mesure". Pour que l'image résultante une "mesure". Pour que l'image résultante soit valide, il faudra normaliser les mesures calculées afin qu'elles soient dans l'intervalle **[0,255]**. **[10]**

L'étude du **masque de convolution** permet de connaître la nature et les effets du filtre mis en œuvre. Par exemple :

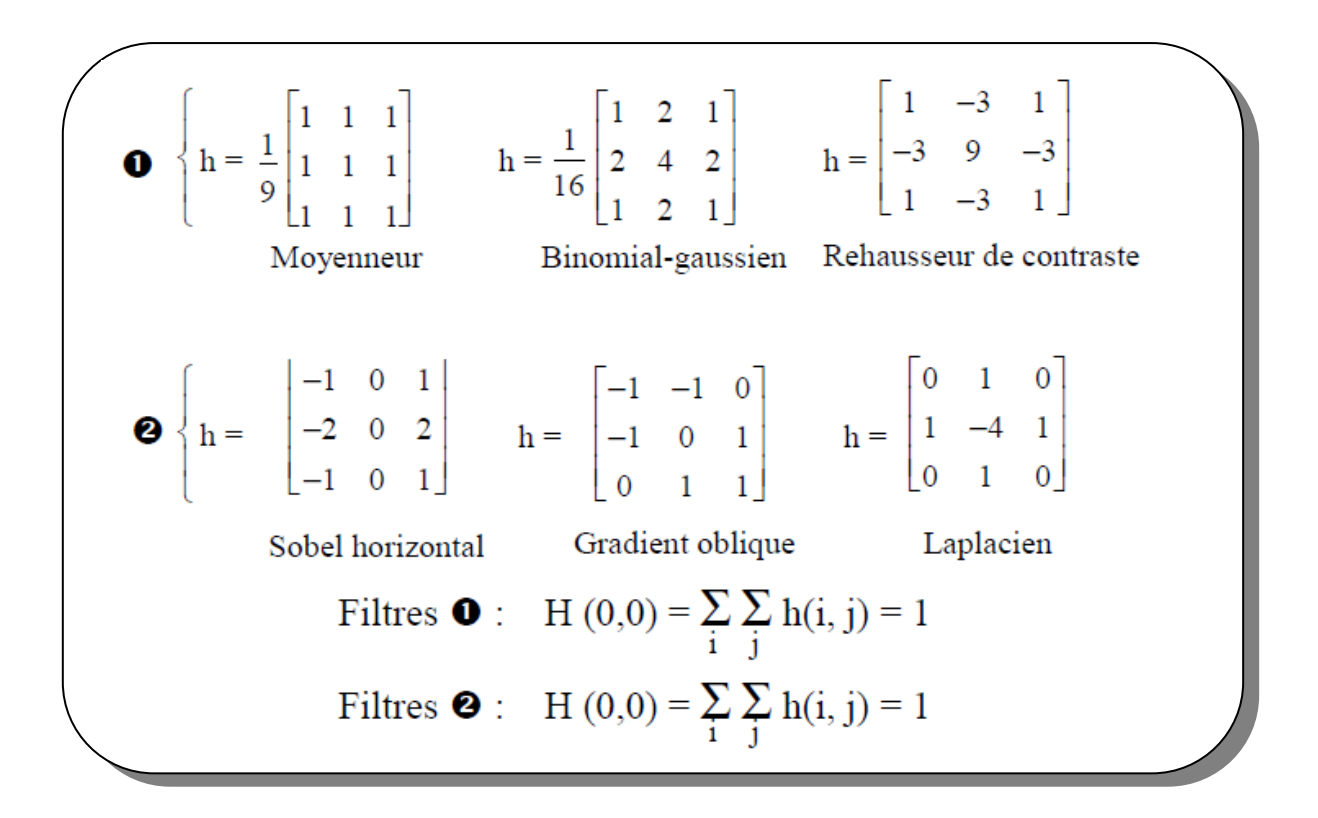

**Figure II.3:** Exemple de masques de convolution de taille **(3 3) [14]**

- **Si tous les coefficients du noyau sont positifs :** le filtre est **passe-bas** et réalise une moyenne pondérée. Parfois, pour des pixels codés sur **8** bits, si le résultat de la somme pondérée est supérieur à **255**, on le ramène par seuillage à **255**. Ce type de filtrage a pour effet de lisser l'image afin de réduire, par exemple, le bruit.
- **Si le noyau contient des coefficients positifs et négatifs :** une différenciation est faite partiellement ou totalement. Le filtre correspondant a en partie ou totalement un comportement de type **passe-haut**. Une mise en évidence des fronts et des textures est alors obtenue.

Des exemples de noyaux de filtre typiques sont ici présentés :

- **- Des filtres passe-bas :** un "Moyenneur" qui lisse l'image, le "binomialgaussien" lisse aussi l'image de façon moins marquée mais plus régulière.
- **- Des filtres passe-haut :** un "rehausseur de contraste", des filtres différenciateurs orientés (Sobel horizontal, gradient oblique) est un différenciateur non orienté (Laplacien). **[14]**

# **II.3 Filtrage spatial :**

C'est une technique très répandue pour améliorer les images. On utilise un filtre sous forme d'une matrice carré (3\*3 ou 5\*5 le plus souvent).

On centre le filtre sur chaque pixel, et on effectue la somme des produits des intensités des pixels par les valeurs des filtres **[6]**. Le filtrage spatial est divisé en 2 catégories :

#### **Filtres passe haut**

Un filtre **passe haut**, favorise les hautes fréquences spatiales, comme les détails, et de ce fait, il améliore le contraste, un filtre **passe haut** est caractérisé par un noyau comportant des valeurs négatives autour du pixel central, comme dans l'exemple ci-dessous :

Page | 60

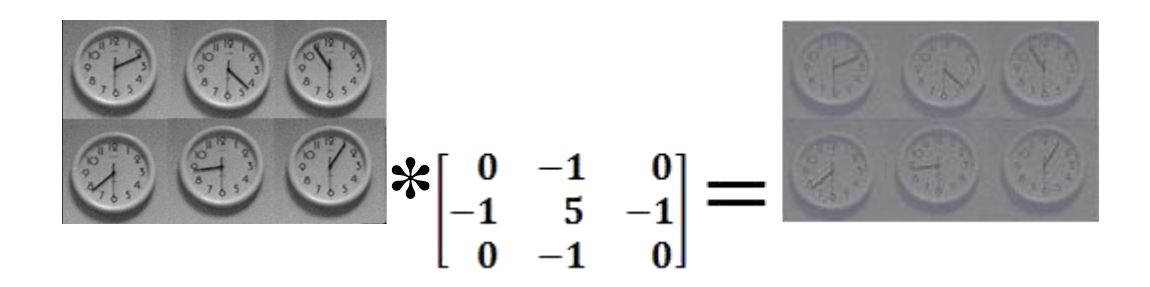

**Figure II.4:** Exemple de filtre passe haut

Dans cette image de ciel profond, le filtre **passe haut** a été utilisé pour améliorer les détails, mais un examen attentif montre des effets secondaires au traitement.

Le filtrage **passe haut** met en évidence les variations de luminance qui caractérisent traditionnellement les contours des objets ou de la texture d'une image. Un filtre **passe haut** avec un gain unitaire permet par exemple de rehausser le contraste de l'image originale. **[14]**

# **Filtres passe bas**

Les filtres **passe bas** agissent en sens inverse des filtres **passe haut** et les résultats est un adoucissement des détails, ainsi qu'une réduction du bruit granuleux.**[12]**

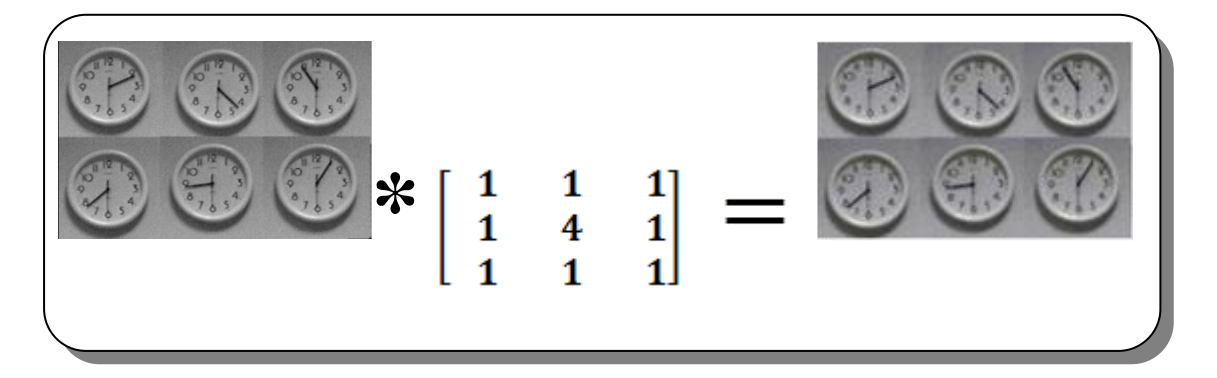

**Figure II.5:** exemple de filtre passe bas.

Dans cette image (la même image utiliser pour les filtres passe haut) le filtre **passe-bas**  a été utilisé pour améliorer les détails, le résultat est une image lissée.

Le filtrage **passe-bas** qui atténue les variations de luminance. Il a donc pour effet de lisser le contenu de l'image et de limiter les variations brusques d'intensité.

On utilise typiquement afin de réduire les effets du bruit, et de supprimer le contenu haute fréquence (détails de l'image) avant un sous-échantillonnage (afin de limiter le risque d'apparition de fréquences parasites).**[14]**

# **Remarque**

On parle de **sous-échantillonnage** lorsque l'image est déjà discrétisée et qu'on diminue le nombre d'échantillons **[9]**,

Exemple : 4 échantillons de la même image :

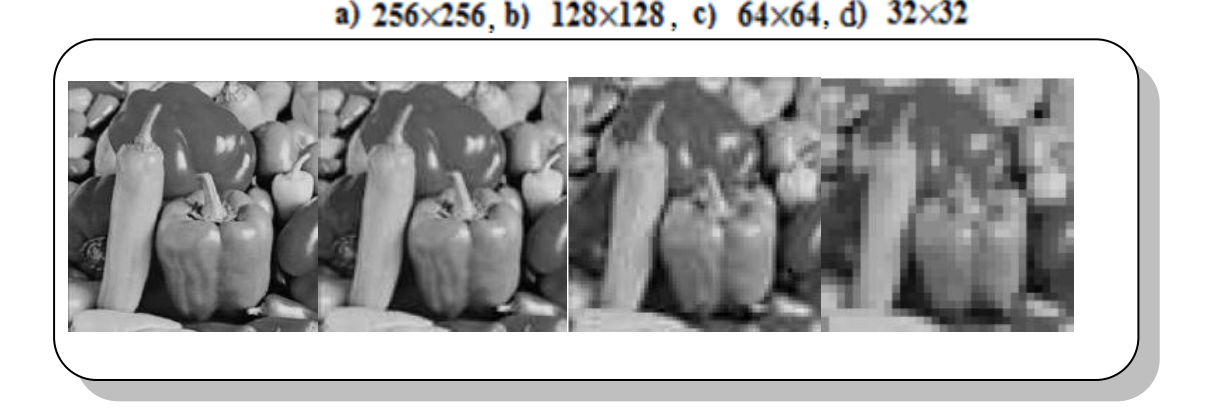

**Figure II.6 :** Exemple de sous-échantillonnage **[9]**

# **II.4 Bruits**

Le **bruit** est un phénomène parasite généralement aléatoire provenant de phénomène divers : bruit thermique, transmission, éclairage**[14]**. Il existe 2 principaux type de bruits :

# **Bruit linéaire**

Chaque pixel de l'image est modifié par l'ajout d'une valeur aléatoire, et on parle aussi un bruit **uniforme**.**[13]**

# **Bruit non linéaire**

Quelques pixels de l'image, prennent des valeurs complètement aléatoire, et on appel aussi un bruit **impulsionel**.**[13]**

Il existe des **lois de probabilité** qui permettent de créer le bruit dans une image, voila quelques exemples :

#### **Remarque :**

Le **bruit** de type gaussien est plus difficile à supprimer et le bruit généré par les appareils d'acquisition se rapproche généralement du bruit gaussien, donc pour cela il nécessaire de concevoir des algorithmes de suppression de bruits, efficaces.**[9]**

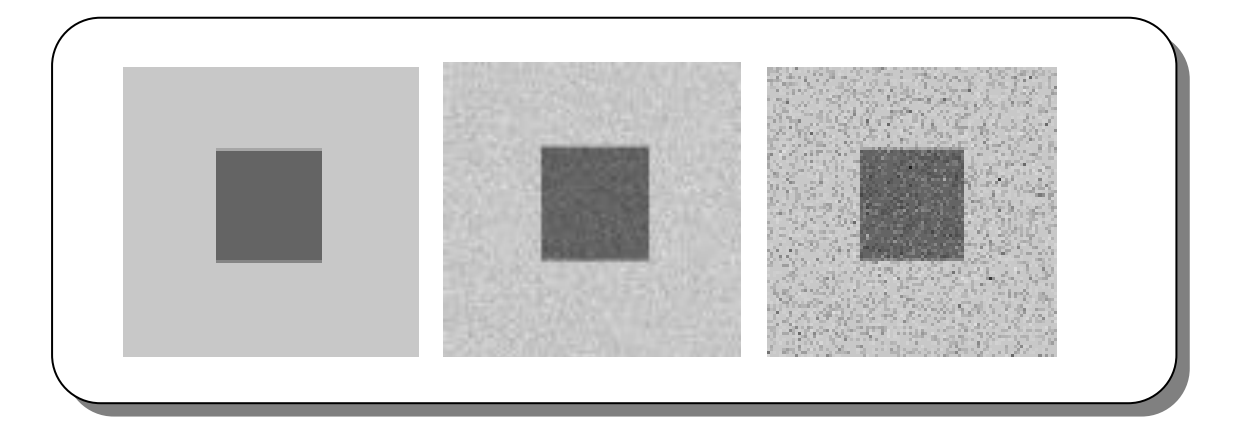

**Figure II.7 :** Exemple de bruit linéaire et non linéaire.**[16]**

La premier image représente l'image **original**, la seconde représente l'image bruit avec un bruit **gaussien** (filtre linéaire) et la dernière représente l'image bruité avec un bruit impulsionnel ou **poivre et sel** (filtre non linéaire).

#### **II.5 Filtres linéaires**

La classe des **filtres linéaire** est utilisée couramment en traitement du signal. Un opérateur **f** de traitement d'image est dit linéaire si : **f(a.I+b.J)=f(a.I)=f(b.J)**. Autrement dit, filtrer la somme arithmétique de deux images revient au même que de filtrer les deux images séparément, puis effectuer la somme arithmétique des résultats.**[9]**

Mais un **filtre linéaire** donné sera le plus souvent caractérisé par son masque, c'est-à-dire la matrice **[h(i, j)]** et la relation entrée-sortie étant donnée par :

# $S[i, j] = Somme_{u,v}(E[i, j] * h[i-u, j-v])$

Pour **u, v** variant de moins l'infini à plus l'infini, **E** la matrice de l'image et **h** le masque du filtre.

Dans le cas de **filtrage linéaire**, on considère du bruit linéaire ou uniforme qui peut être un inconvénient.**[11]**

#### **II.5.1 Lissage**

Lisser une image consiste à remplacer la valeur de chaque pixel **(x, y)** par la moyenne des valeurs de ses pixels voisins. Le résultat est une image de même nature que l'image d'origine (couleur ou niveau de gris).**[10]**

But de ces filtres rendre plus homogène les niveaux de gris et supprimer le bruit. Exemples :

Filtre **gaussien**, filtre **moyenneur**.**[13]**

#### **a) Filtre Moyenneur**

C'est un cas particulier de filtre de convolution **passe-bas**, qui remplace chaque pixel par la moyenne des valeurs des pixels voisins et du pixel central **[12]**. La taille du masque dépend de l'intensité du bruit et de la taille des détails significatifs de l'image traitée.

Son masque pour un filtre  $3*3$  est :  $1/9 \begin{bmatrix} 1 & 1 & 1 \\ 1 & 1 & 1 \\ 1 & 1 & 1 \end{bmatrix}$ . [13]

Et voici un exemple d'application du filtre Moyenneur sur une image bruité par un bruit linéaire.

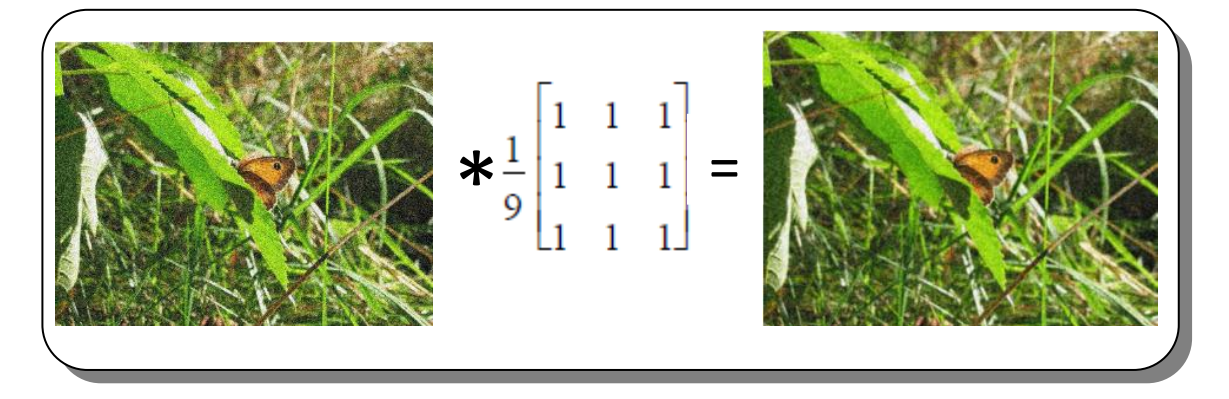

**Figure II .8 :** Exemple de filtre Moyenneur

= Les effets du filtre **moyenneur**, varient avec la taille du masque plus gros comme un **5\*5** ou plus grand encore plus le bruit sera éliminé, mais en contrepartie peut créer une apparence artificielle, des détails fins seront eux-aussi effacés et les contours. **[11] [12]**

Le filtre **gaussien** présenté dans le paragraphe suivant est un exemple de filtre linéaire dont les coefficients, choisis avec plus de soins, permettent un traitement moins grossier de l'image.

# **b) Filtre Gaussien**

Les coefficients du masque pour un filtre  $3*3$  sont :  $1/16\begin{bmatrix} 1 & 2 & 1 \\ 2 & 4 & 2 \\ 1 & 2 & 1 \end{bmatrix}$ , les

coefficients sont calculés en utilisant des pondérations gaussiennes. Des itérations successives permettent d'obtenir le gaussien **5\*5** (2 itérations) et le gaussien **7\*7** (3 itérations).**[11]**

Voici, un exemple d'application du filtre Gaussien sur une image bruitée par un bruit linéaire.

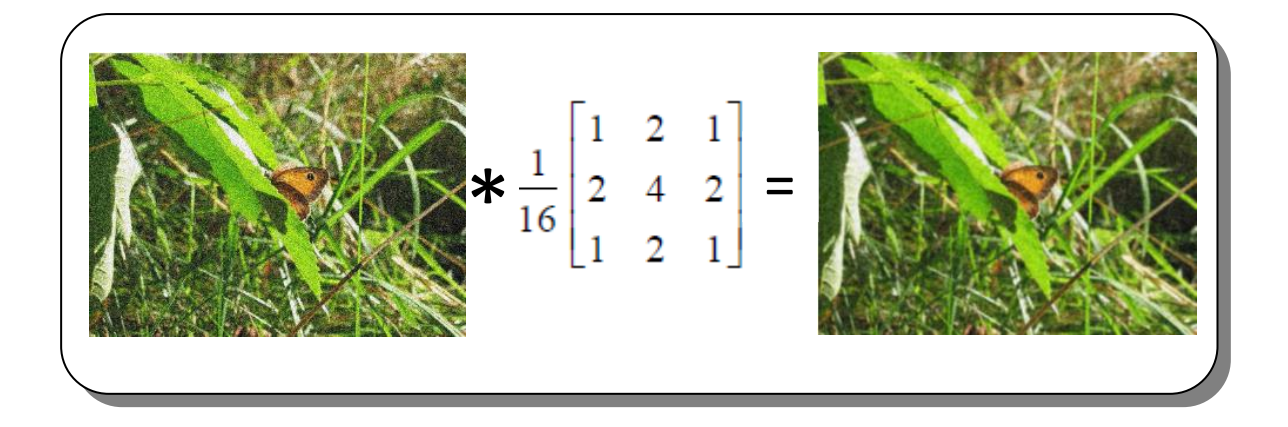

# **Figure II.9 :** Exemple de filtre Gaussien

Ce filtre très populaire utilisé la loi de probabilité de Gauss. Soient *U(x)* le niveau de gris en un point x de l'image à traiter et  $G_{\sigma}$  la gaussienne d'écart type  $\sigma$  donnée par la formule suivant :

$$
G_{\sigma} = \frac{1}{\sqrt{2\pi}} \, EXP\left(-\frac{|X||X|}{2 \, \sigma\sigma}\right)
$$

Le filtrage gaussien de l'image résulte de la convolution de cette fonction avec des gaussiennes en chaque point de l'image :

$$
U(x,\sigma) = (G_{\sigma} * U_0)(x) = \int_{\mathbb{R}^2} G_{\sigma}(x-y)U_0(y)dy
$$

Dans ce cas aussi, l'effet du filtre augmente avec la taille de son masque. Les contours et les détails fins sont cependant mieux conservés qu'avec le **moyenneur**.

En effet, en utilisant une pondération gaussienne, le filtre **gaussien** ou **smooth** prend mieux en compte les corrélations entre pixels, notamment pour une texture d'image (la fonction de corrélation des niveaux de gris pour une texture est fréquemment modélisé par une gaussienne).

Le **filtre gaussien** est un bon exemple pour les performances qu'on peut obtenir avec un filtre linéaire à réponse impulsionnelle **finie**. **Le gros avantage de ces filtres**, c'est leur facilité de conception et d'implémentation, mais ils ne peuvent être utilisés pour des travaux trop fins (la détérioration des contours qu'ils induisent par exemple, empêchera une segmentation fine des images).

Ces limitations ont donc conduit à la conception de **filtres non-linéaires** présentés dans la partie suivante.**[11]**

#### **II.5 .2 Amélioration du contraste**

**Amélioration du contraste :** ce traitement ne s'applique qu'aux images en niveau de gris. On considère qu'une image est bien contrastée si les luminosités des pixels de l'image sont au mieux réparties sur l'axe **[0 ; 255]**. La façon la plus directe consiste à normaliser les luminosités des pixels à partir des maximums et minimums des luminosités dans l'image originale.

Soit **m** la luminosité minimale et **M** la luminosité maximal dans l'image originale. Il s'agit d'effectuer une transformation affine de chaque luminosité pour ramener la dynamique de **[m ; M]** à **[0 ; 255]**.**[10]**

Et le but du contraste aussi est d'évaluer les modifications apportées à l'image. Son

masque est :  $\begin{bmatrix} 0 & -1 & 0 \\ -1 & 5 & -1 \\ 0 & -1 & 0 \end{bmatrix}$  [13]

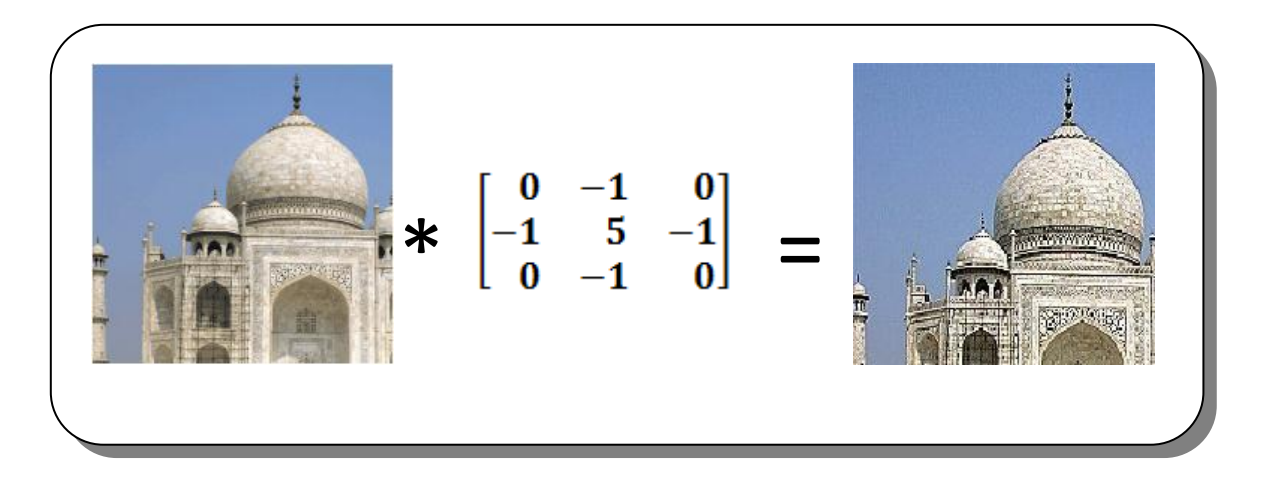

**Figure II.10 :** Exemple de filtre de contraste

# **II.5.3 Détection de contours**

La **détection de contours**, consiste à exhiber les points d'une image en niveaux de gris qui sont susceptibles de se situer à la frontière entre deux régions se traduit dans l'image par une importante variation de luminosité.**[10]**

Le but de ces filtres est d'extraire les contours dans une image, Exemple : filtre **contours verticaux**, filtre **contours horizontaux**, filtre **laplacien**.**[13]**

# **a) Filtres contours verticaux**

Ce filtre de détection des contours verticaux, utilise la symétrie verticale. On effectue la symétrie des pixels par rapport à l'axe vertical qui partage l'image en deux

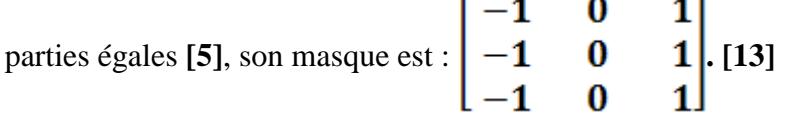

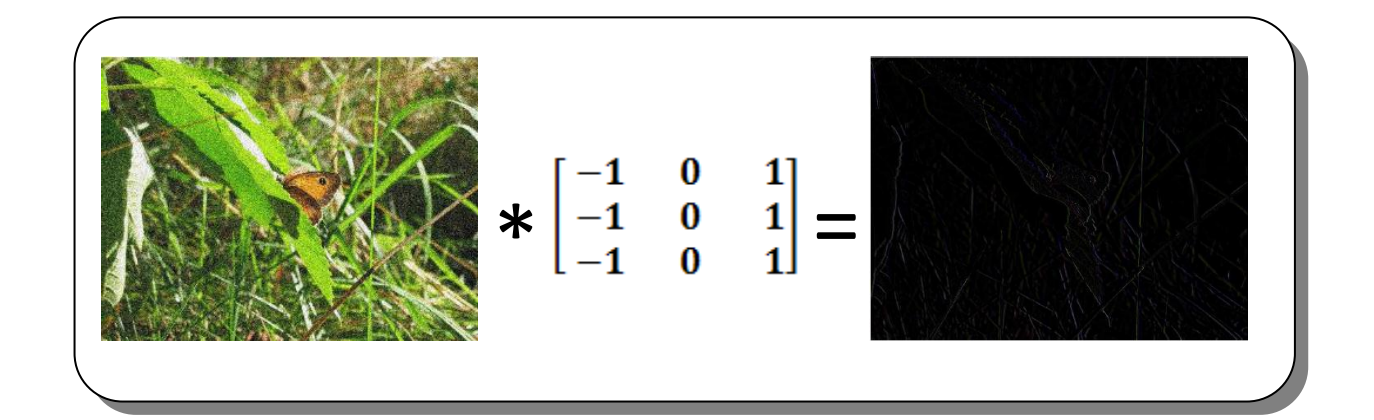

**Figure II.11 :** Exemple de filtre contours verticaux

# **b) Filtres contours horizontaux**

Ce filtre de détection des contours horizontaux, est le contraire du filtre contours verticaux. Il utilise la **symétrie horizontale**. On effectue la symétrie des pixels par rapport à l'axe horizontal qui partage l'image en deux parties égales **[10]**, son masque est :

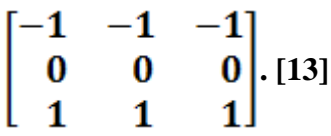

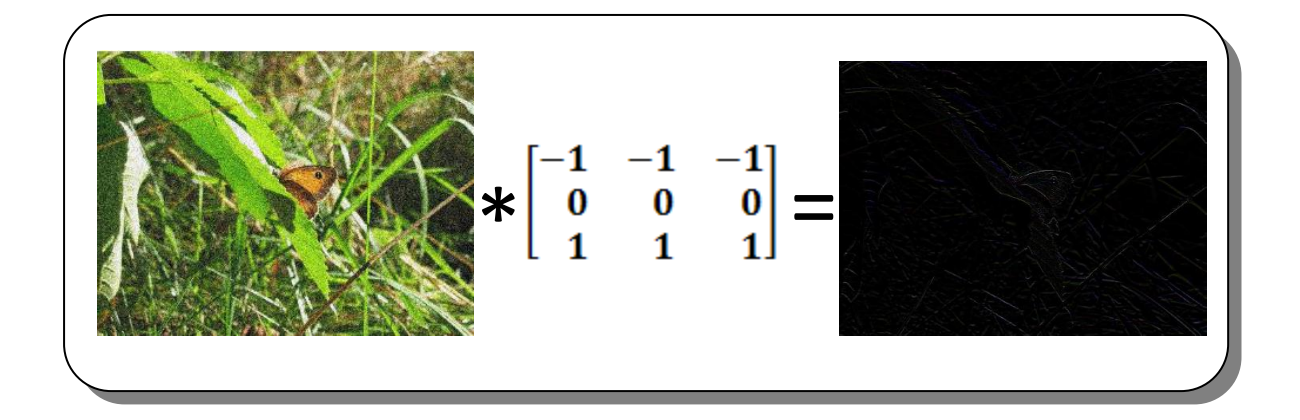

**Figure II.12:** Exemple de filtre contours horizontaux

**Remarque**

Les deux filtres de contours verticaux et de contours horizontaux peuvent être utilisés pour créer un autre filtre. C'est le filtre de **prewitt**, qui utilise par exemple les deux masques précédents **3\*3**, l'un pour l'axe horizontal (X) et l'autre pour l'axe vertical (Y). Chacun des masques est en fait un filtre **gradient**, qui sont tous les deux combinés pour créer l'image finale. Il existe également le filtre **Sobel**, **Freeman** et **Kirsch**.**[12]**

#### **c) Filtre Laplacien**

Le filtre Laplacien, est un filtre de convolution particulier, utilisé pour mettre en valeur les détails qui ont une variation rapide de luminosité. Le **Laplacien** est donc idéal pour rendre visible les contours des objets, d'où son utilisation dans la reconnaissance de formes dans des applications militaires d'abord, puis civiles ensuite. Il existe trois noyaux typiques de taille **3\*3** qui peuvent remplir ce rôle :

$$
\left[\begin{array}{rrr} 0 & 1 & 0 \\ 1 & -4 & 1 \\ 0 & 1 & 0 \end{array}\right], \left[\begin{array}{rrr} -1 & -1 & -1 \\ -1 & 8 & -1 \\ -1 & -1 & -1 \end{array}\right], \left[\begin{array}{rrr} 1 & -2 & 1 \\ -2 & 4 & -2 \\ 1 & -2 & 1 \end{array}\right]. [12]
$$

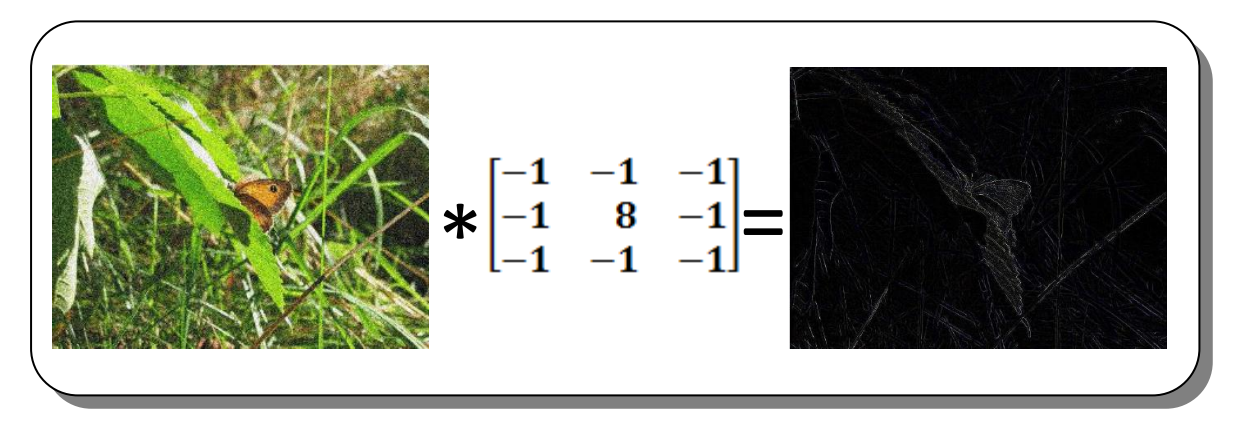

**Figure II.13** : Exemple de filtre Laplacien

Le **Laplacien** est un bon détecteur de contours, mais sensible au bruit. Il est donc nécessaire d'effectuer un lissage de l'image avant de calculer l'image de **Laplacien**.**[10]**

# **II.6 Filtres non linéaires**

Ces opérateurs ont été développés pour pallier aux insuffisances des **Filtres linéaires** et principalement la mauvaise conservation des contours. Ils ont le défaut d'infliger des déformations irréversibles à l'image résultante. La théorie des **filtres nonlinéaires** est que chacun fondé sur des bases mathématiques ou empiriques différentes **[11]**, ils permettent donc de supprimer totalement le bruit dans une image, exemple : le filtre **Médian**.**[13]**

Les **filtres linéaires**, ne sont pas des algorithmes pré-définis puisque ils ne reposent pas sur une théorie mais ils sont plus variés. Souvent, ils sont plus coûteux en temps de calculs.**[13]**

Un de leur avantage, est de permettre de s'adapter à la nature du point considéré (pixel utile ou pixel de bruit)**[9]**

Deux aspects du lissage sont concernés par le filtrage non linéaire :

- **- Le bruit impulsionnel :** les filtres linéaires éliminent mal les valeurs aberrantes.
- **- L'intégrité des frontières :** on souhaiterait éliminer le bruit sans le rendre flous les frontières des objets.**[8]**

#### **II.6.1 Lissage**

Il existe un filtre non linéaire qui rend l'image moins flou que le filtre **gaussien** ou **moyenneur**. C'est le filtre **Médian** et il est plus adéquat pour le bruit impulssionnel.**[13]**

#### **a) Filtre Médian**

Le filtre **Médian** est utilisé pour atténuer les pixels isolé, d'une valeur très différente de leur entourage. Le filtre **Médian** n'est pas à proprement parler un produit de convolution, mais sa mise en œuvre sur l'image est assez similaire puisqu'un masque est appliqué sur l'image et collecte les valeurs des pixels. Sur l'exemple ci-dessous le masque est appliqué sur l'image et collecte les valeurs des pixels. Sur l'exemple cidessous le masque est un **3\*3=9** éléments. Les neufs éléments extraits de l'image sont ensuite triés dans l'ordre croissant.

La valeur médiane d'une série est par définition celle qui sépare l'échantillon en deux parties de population égale ici on voit que c'est la valeur (41) facilement repérable à cause du tri :

L'algorithme va donc remplacer la valeur originale par la valeur médiane qui vaut 41.**[12]**

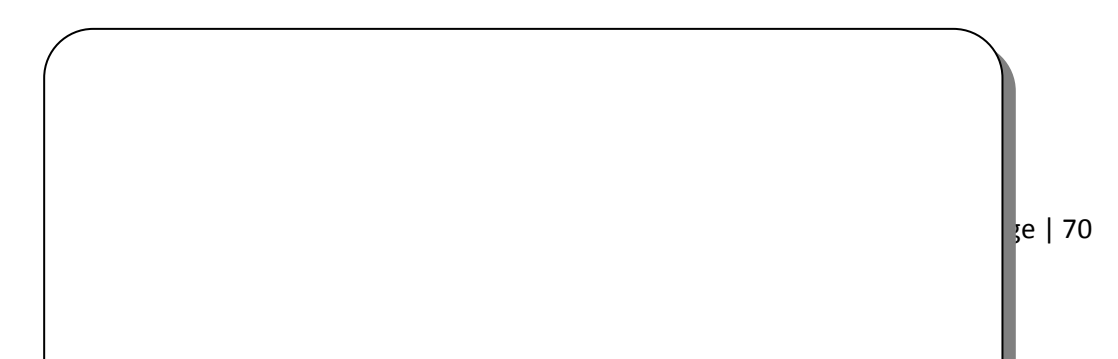

| 38 | 41 | 40 | 37 | 39 |  |                                     |  |  |  |  |
|----|----|----|----|----|--|-------------------------------------|--|--|--|--|
| 40 | 42 | 39 | 43 | 42 |  |                                     |  |  |  |  |
|    | 45 | œ  | 40 | 45 |  |                                     |  |  |  |  |
| 40 | 38 |    | 39 | 48 |  |                                     |  |  |  |  |
| 42 | 31 |    |    | 50 |  |                                     |  |  |  |  |
|    |    |    |    |    |  |                                     |  |  |  |  |
|    |    |    |    |    |  | 38, 39, 39, 40, 41, 42, 43, 45, 150 |  |  |  |  |

**Figure II.14**: Exemple de filtre Médian

Voici ci-dessus, un exemple d'application du filtre Médian sur une image bruitée par un bruit linéaire.

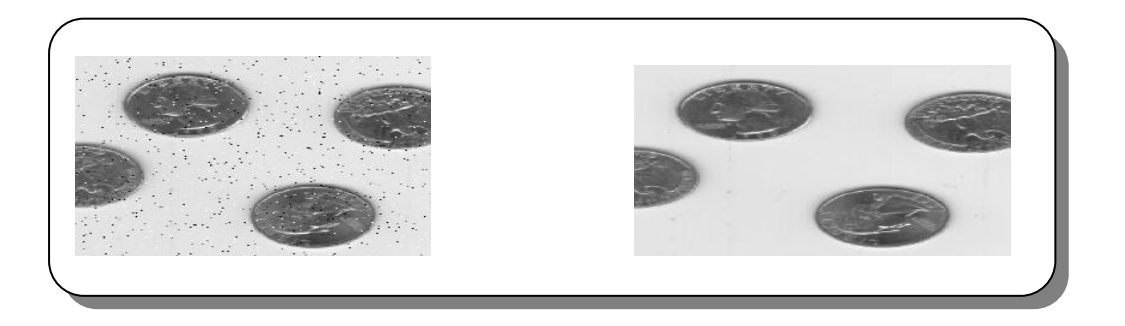

**Figure II.15:** Exemple de filtre Médian

# **Remarque**

Le filtre **Médian** garde la netteté de l'image pour les éléments de dimensions importantes (par rapport au masque du filtre), mais élimine les détails fins de manière irrémédiable. **[11]**

# **b) Filtre Max**

Le **filtre Max**, est utile pour éliminer le "poivre". Sur l'exemple ci-dessous le masque est un **3\*3=9** éléments.les neufs éléments extraits de l'image sont ensuite triés dans l'ordre croissant la valeur max d'une série est définie (facilement repérable à cause du tri).

L'algorithme va donc remplacer la valeur originale par la valeur max. la formule est :

**R** = **max**  ${Z_k | k = 1,2,...,9}$ , pour trouver les points clairs. [15]

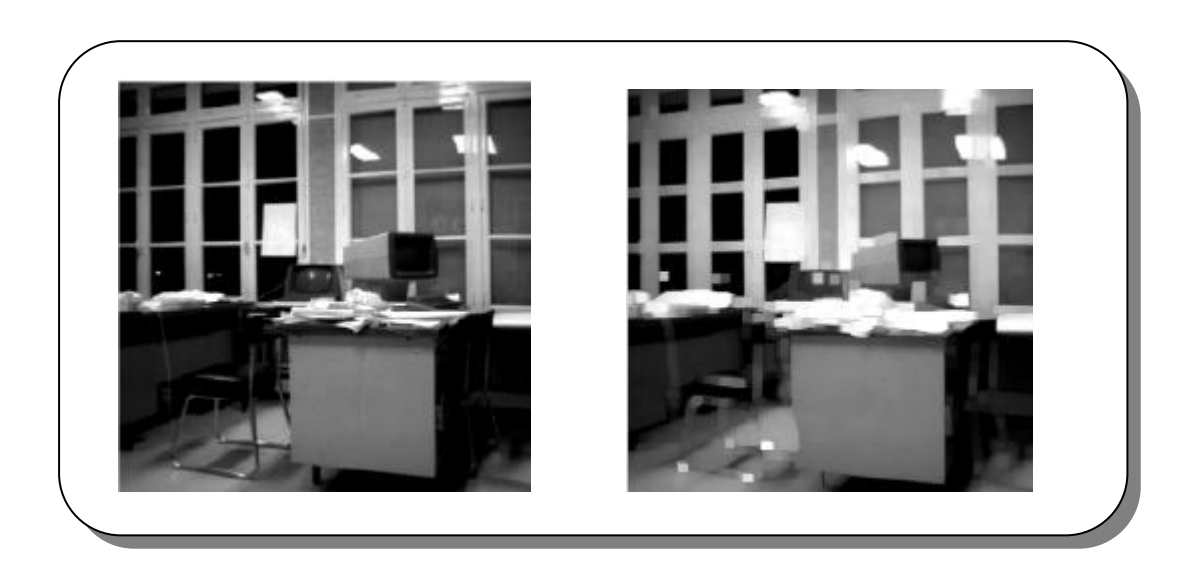

**Figure II.15:** Exemple du filtre max **[16]**

# **c) Filtre Min**

 $\overline{\phantom{a}}$ 

Le **filtre Min** est le contraire du **filtre Max**, il est utile pour éliminer le "sel". Il fonctionne, comme le filtre Max sauf que dans son cas, le filtre Min prend la valeur minimale et dont la formule est  $\mathbf{R} = \min \{Z_k | k = 1, 2, ..., 9\}$ , pour trouver les points clairs. **[15]**

Page | 72

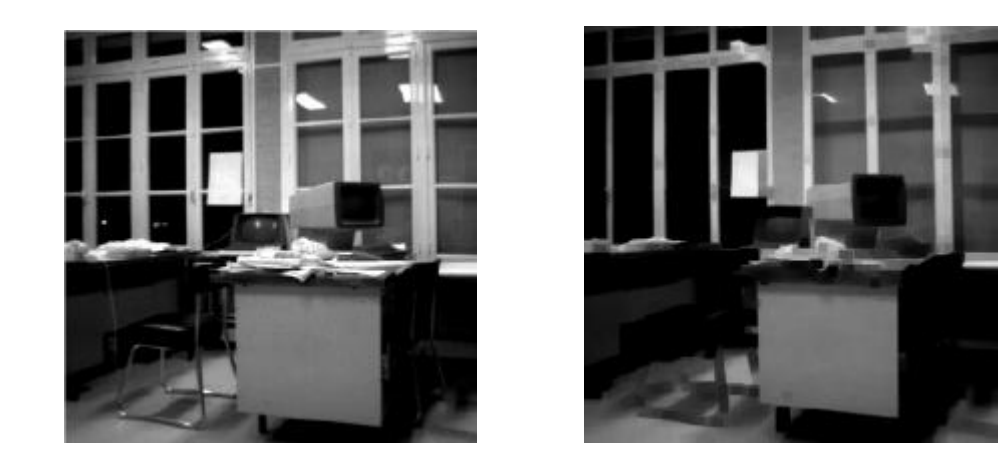

**Figure II.16:** Exemple du filtre min **[16]**

# **II.6.2 Les filtres de détection des contours**

L'objectif de cette famille de filtre n'est plus de lisser l'image mais au contraire de mettre en valeur ses limites et ses discontinuités. Une méthode simple consiste à soustraire une image filtrée par un filtre médian à l'image originale.

La détection de contour revient à détecter les points à forte variation dans l'image. Donc si on parle d'une bonne détection de contour, celle-ci doit être capable de différencier entre le bruit et la texture des objets (tous deux ont une forte variation).

Il existe plusieurs méthodes pour la détection du contour. On peut citer trois classes selon leur approche :

- Méthodes différentielles (Gradient, Laplacien ) ;
- Méthodes par temp lates (Roberts, Prewitt, Sobel, Kirsh) ;
- Méthodes par optimisation des contours, de bruits,(Marr, Canny, Deriche).

# **a) Rang filtre**

Le fonctionnement de cette théorie est que chaque nouvelle valeur du pixel de l'image est la différence entre la plus grande et la plus petite valeur en niveau de gris des voisins du pixel.**[13]**

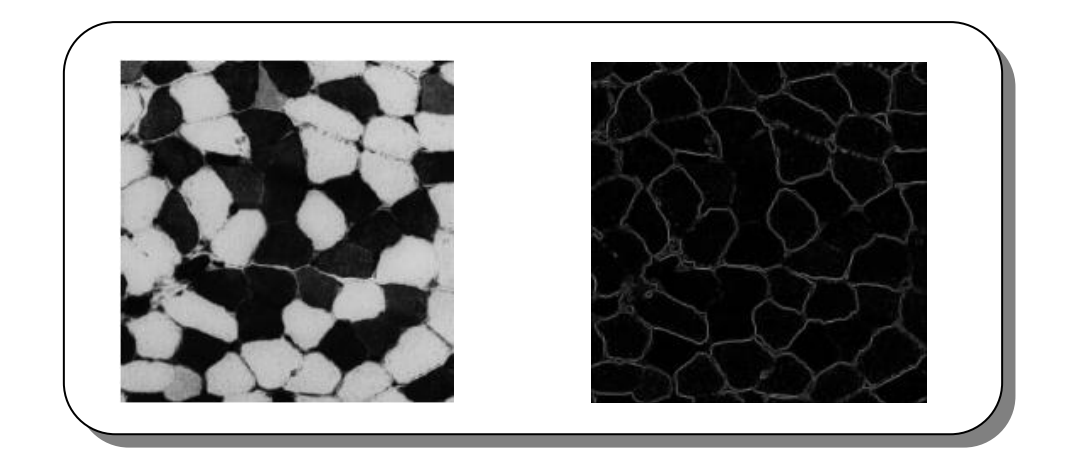

**Figure II.17:** Exemple rang filtre **[13]**

# **b) Filtre de Sobel**

Ce filtre fait appel aux 2 masques défini ci-dessous et que on appel opérateurs de Sobel

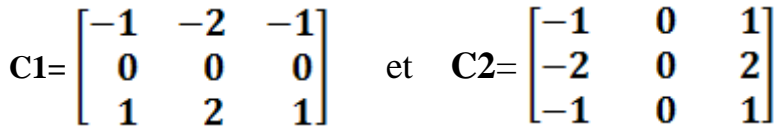

Ces 2 masques C1 et C2 sont successivement appliqués à tous les points de l'image et le plus grand des 2 produits de convolution est retenu.

# **Propriétés :**

- **-** Détection de renforcement des contours.
- **-** Détection des régions uniforme ou homogène.

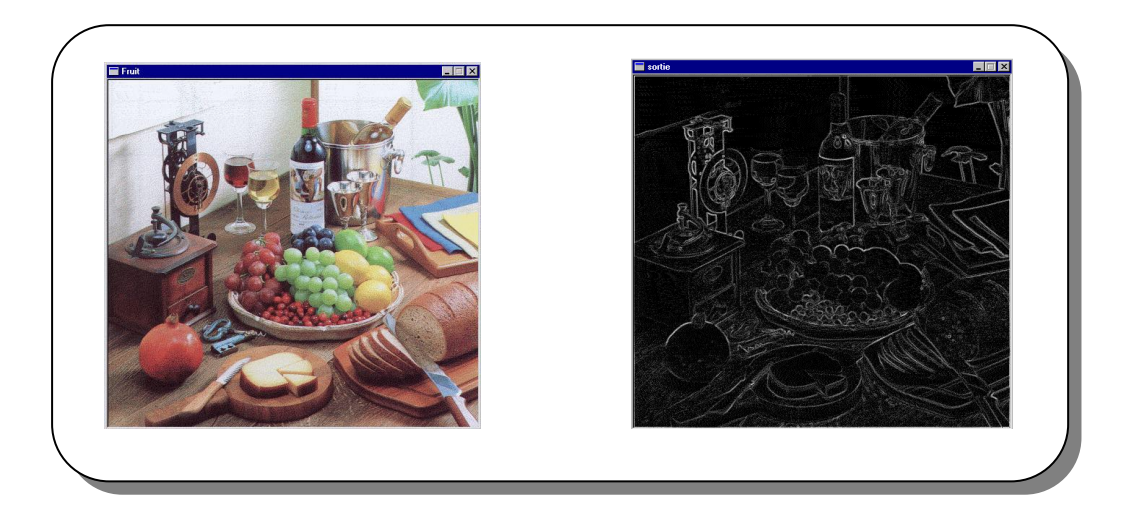

**Figure II.18:** Exemple du filtre Sobel

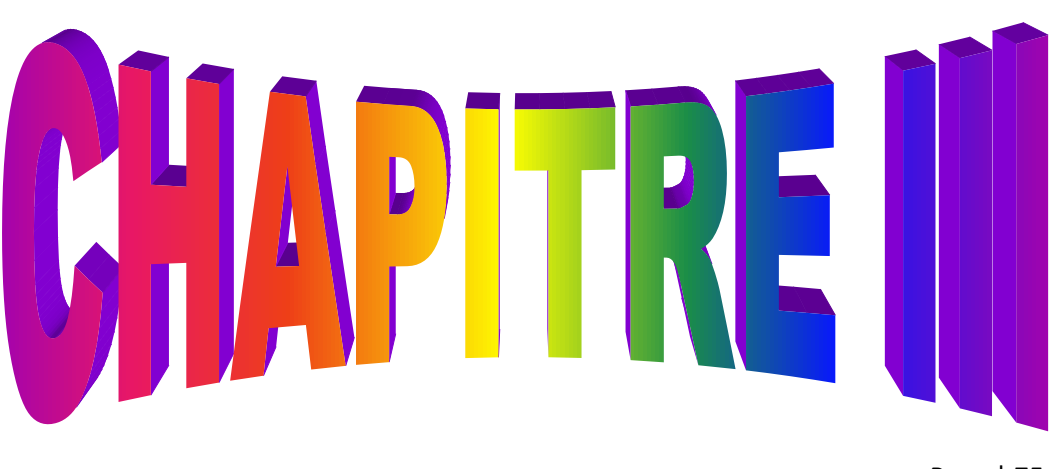

Page | 75

# **Application**

# **III.1 Introduction :**

Nous présenterons dans ce chapitre notre application et les résultats obtenus en appliquant les techniques de filtrage des images, ainsi que la description de l'environnement de travail.

# **III.2 Matériel et Environnement :**

# **III.2.1 Le système d'exploitation :**

L'environnement WINDOWS XP a été choisi comme environnement de travail pour notre logiciel pour les raisons suivantes :

- $\triangleright$  Une très bonne gestion de mémoire ;
- > Une architecture orientée évènement ;
- Un graphisme indépendant des périphériques ;
- $\triangleright$  La notion de ressources.

# **III.2.2 Langage de programmation :**

Notre logiciel est implémenté sous l'environnement de programmation C++ Builder version 6 qui produit de Borland.

Le Borland C++ Builder est un outil RAD, qui permet le développement rapide d'applications (Rapid Application Development) sous Windows. En un mot, C++ Builder permet de réaliser de façon très simple l'interface des applications et de relier aisément le code utilisateur aux évènements Windows, quelle que soit leur origine (souris, clavier, évènement système, etc…).

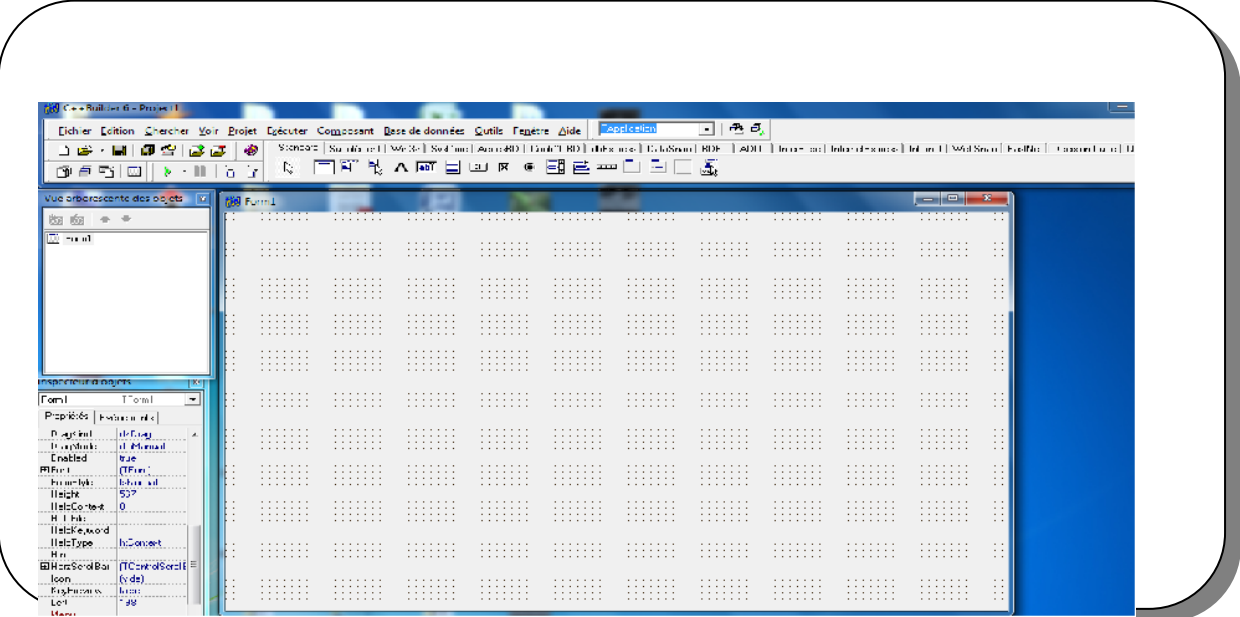

# **Figure III.1:** Interface de l'environnement de programmation

# **III.2.3 Ressources matérielles :**

Notre travail s'est effectué sur un micro-ordinateur ayant les caractéristiques suivantes :

- Processeur Dual-Core TK-57 1.59 GHZ;
- $\geq 2$  GO de RAM ;
- $\triangleright$  Ecran couleur 17 pouces.

# **III.3 Filtrage des images :**

Notre projet a pour but de réaliser une application de filtrage des images. Ce programme se caractérise par son graphique simple qui facilite son utilisation.

# **III.3.1 Images initiales**

Notre programme permet de faire le filtrage à partir d'une image initiale en format (.bmp).

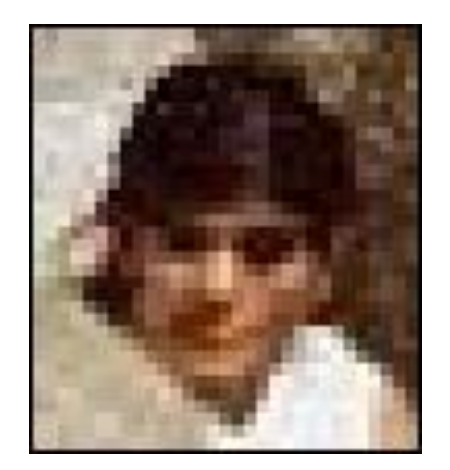

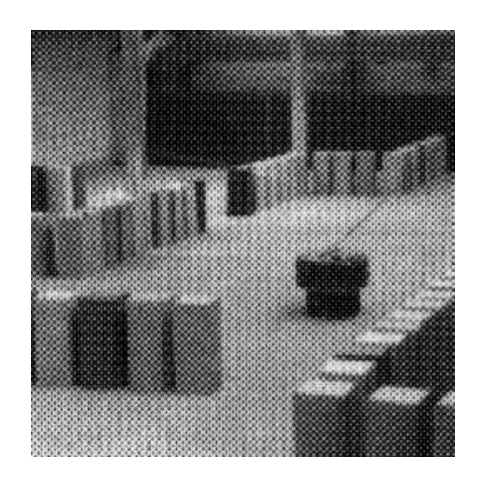

 **Image1 :** lena100 **Image2 :** image Bitmap

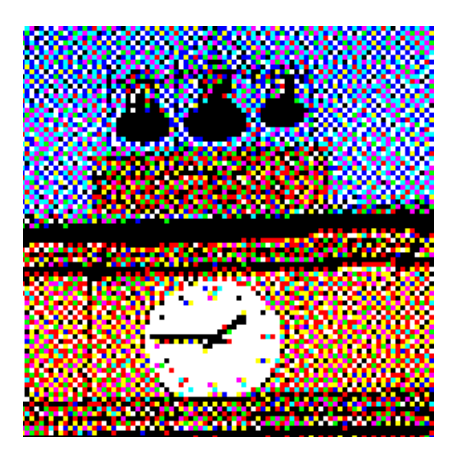

 **Image 3 :** sample-8coul

# **III .3.2 Les différents résultats obtenus**

Les résultats obtenus sont filtrées par des filtres de tailles  $3*3$ 

**Image 1** filtré par le filtre Moyenneur

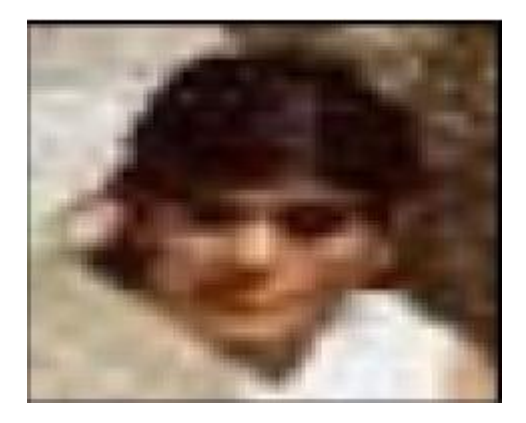

**Figure III.2: Image 1** filtré par le filtre Moyenneur

**Image 1** filtré par le filtre Médian

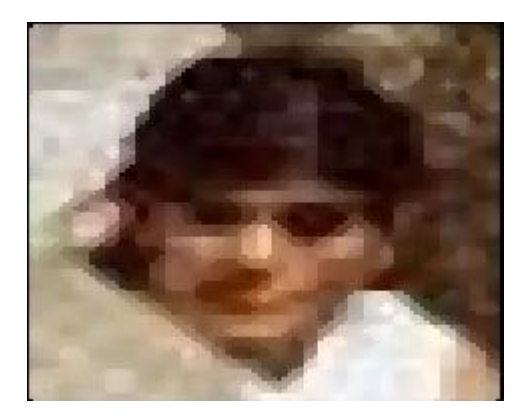

**Figure III.3: Image 1** filtré par le filtre Médian

**Image 1** filtré par le filtre Gaussien

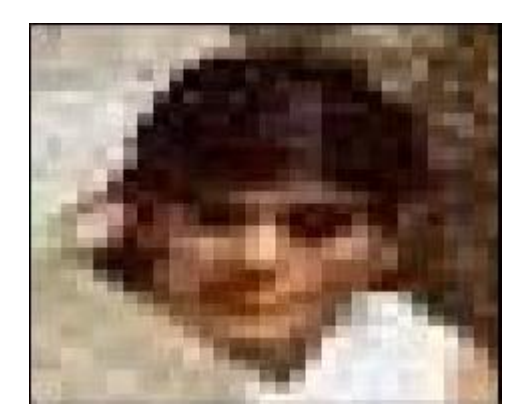

**Figure III.4: Image 1** filtré par le filtre Gaussien

**Image 1** filtré par le filtre de Sobel

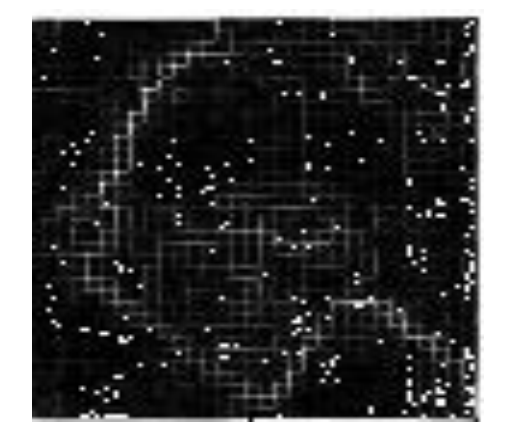

**Figure III.5: Image 1** filtré par le filtre de Sobel

**Image 1** filtré par le filtre Min

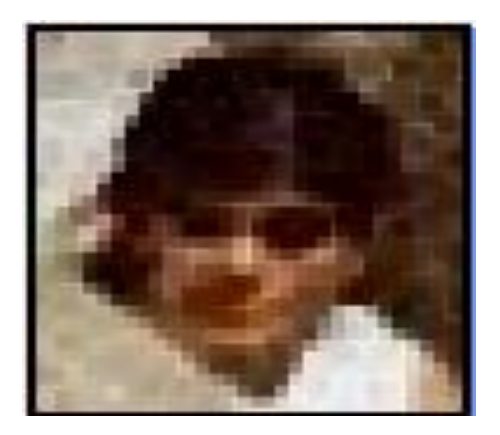

**Figure III.6: Image 1** filtré par le filtre Min

**Image 1** filtré par le filtre Max

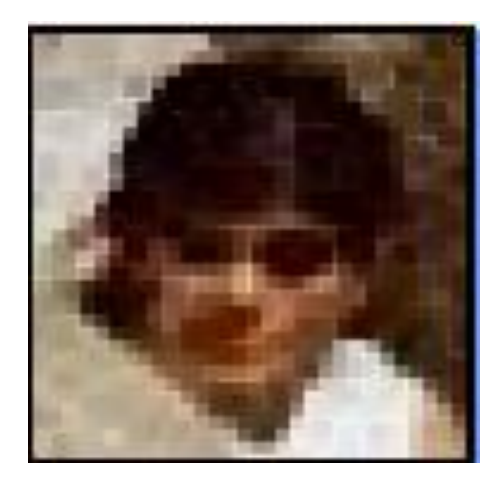

**Figure III.7: Image 1** filtré par le filtre Max

**Image 1** filtré par le filtre Laplacien

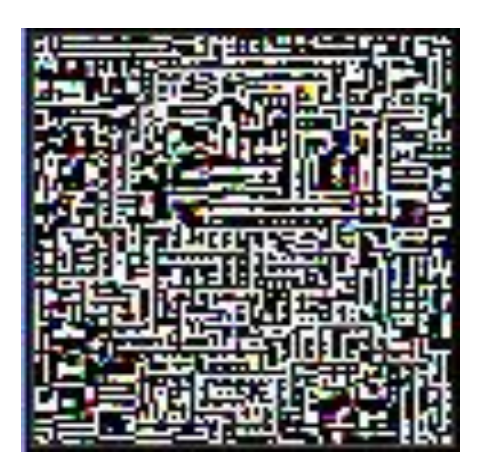

**Figure III.8: Image 1** filtré par le filtre Laplacien

**Image 2** filtré par le filtre Moyenneur

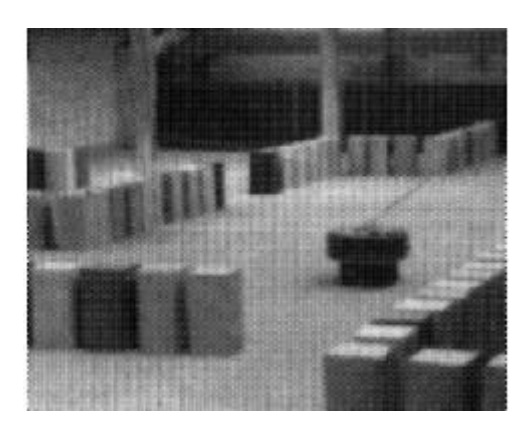

**Figure III.9: Image 2** filtré par le filtre Moyenneur

**Image 2** filtré par le filtre Médian

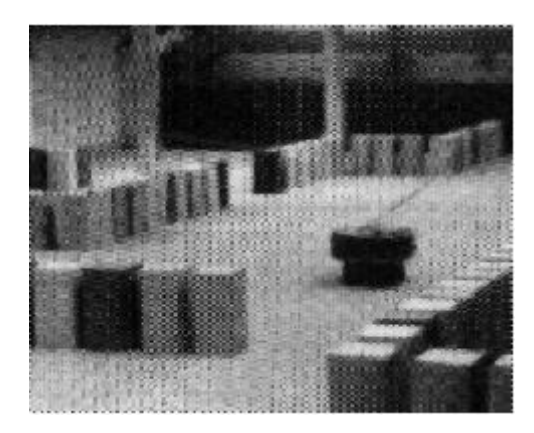

**Figure III.10: Image 2** filtré par le filtre Médian

**Image 2** filtré par le filtre Gaussien

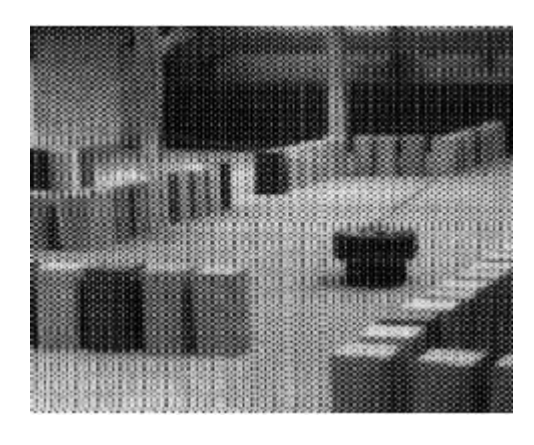

**Figure III.11: Image 2** filtré par le filtre Gaussien

**Image 2** filtré par le filtre de Sobel

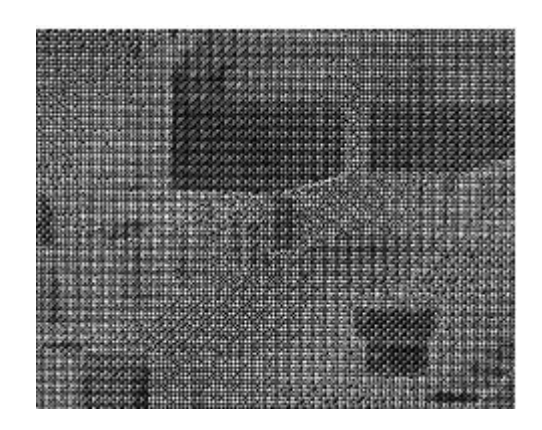

**Figure III.12: Image 2** filtré par le filtre de Sobel

**Image 2** filtré par le filtre Min

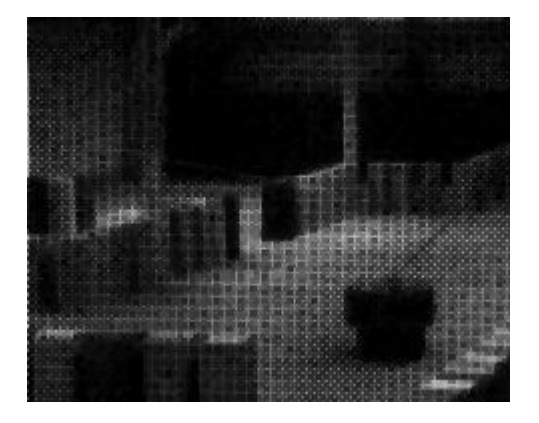

**Figure III.13: Image 2** filtré par le filtre Min

**Image 2** filtré par le filtre Max

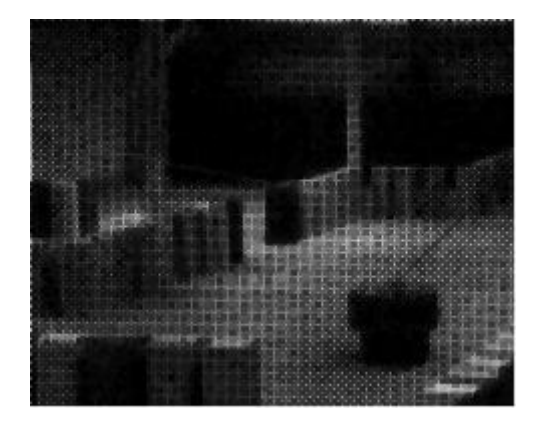

**Figure III.14: Image 2** filtré par le filtre Max

**Image 2** filtré par le filtre Laplacien

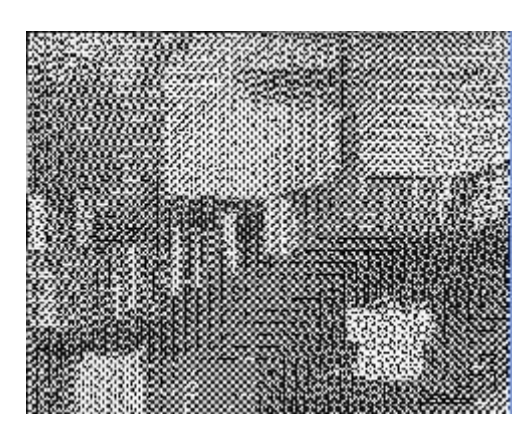

**Figure III.15: Image 2** filtré par le filtre Laplacien

**Image 3** filtré par le filtre Moyenneur

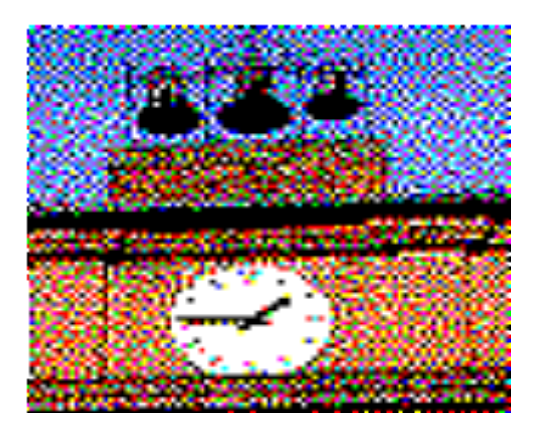

**Image 3** filtré par le filtre Médian

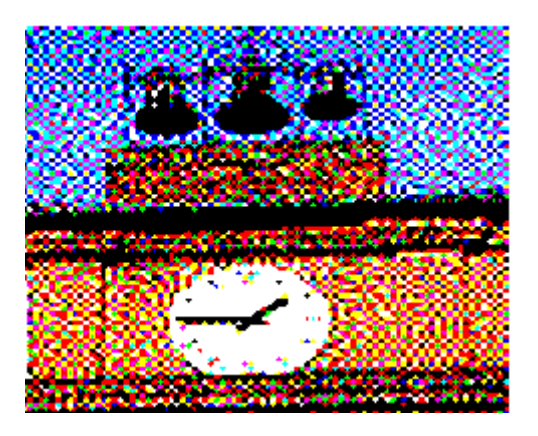

**Figure III.17: Image 3** filtré par le filtre Médian

**Image 3** filtré par le filtre Gaussien

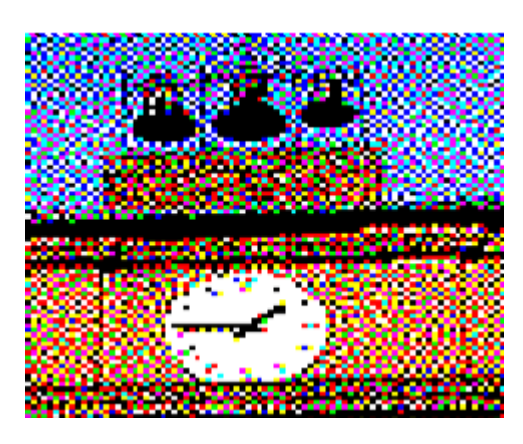

**Figure III.18: Image 3** filtré par le filtre Gaussien

**Image 3** filtré par le filtre de Sobel

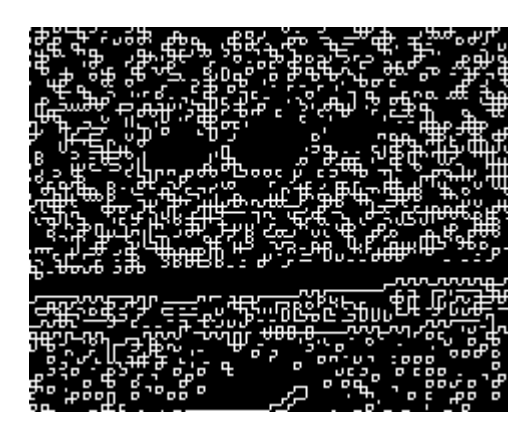

**Figure III.19: Image 3** filtré par le filtre de Sobel

**Image 3** filtré par le filtre Min

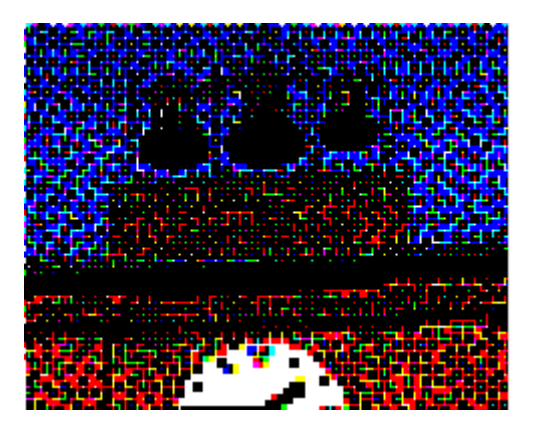

**Figure III.20: Image 3** filtré par le filtre Min

**Image 3** filtré par le filtre Max

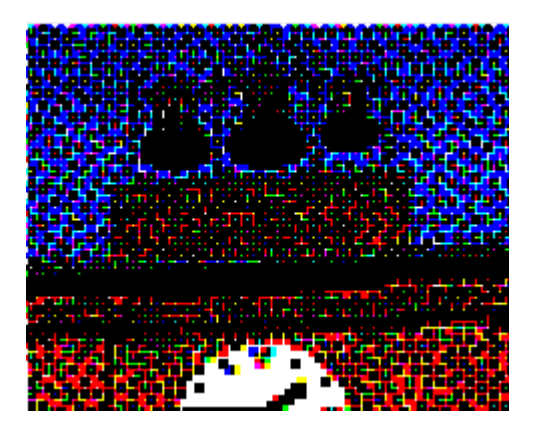

**Figure III.21: Image 3** filtré par le filtre Max

**Image 3** filtré par le filtre Laplacien

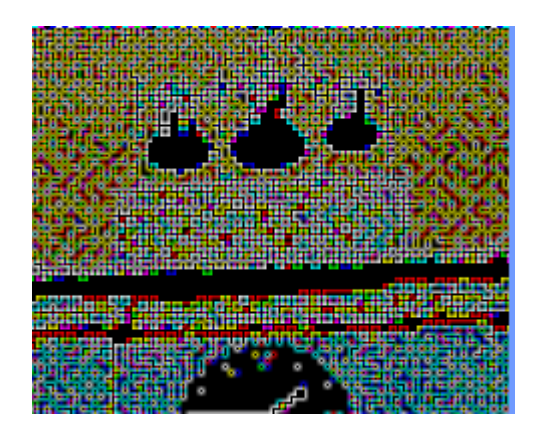

**Figure III.22: Image 3** filtré par le filtre Laplacien

# **III.4 Evaluation des résultats et discussion :**

Les filtres se diffèrent selon :

- Leur principe
- Méthodes d'estimation

Ils existent des filtres qui réduisent le bruit avec préservation des contours, d'autres filtres permettent une bonne préservation des caractéristiques linéaires mais au détriment d'une mauvaise élimination du bruit.

#### *Discussion :*

Les différents filtres implémentés ont été testés avec différentes fenêtres allant de 3\*3 à 9\*9, on remarque que plus on augmente la taille des fenêtres plus l'image devient trop lisse.

Le filtre **Gaussien** lisse l'image, qui permet de l'améliorer (Voir figure III.18). Le filtre **Médian** améliore les images dégradées, en supprimant les pixels présentant des valeurs aberrantes dues au bruit. (Voir figure III.17)

Le filtre **Min** est le contraire du filtre **Max**, il est utile pour éliminer le "sel". Il fonctionne, comme le filtre Max sauf que dans son cas, le filtre Min prend la valeur minimale. (Voir figure III.20) ET(Voir figure III.21)

# **III.5 Description du logiciel**

Notre programme se présente comme suit :

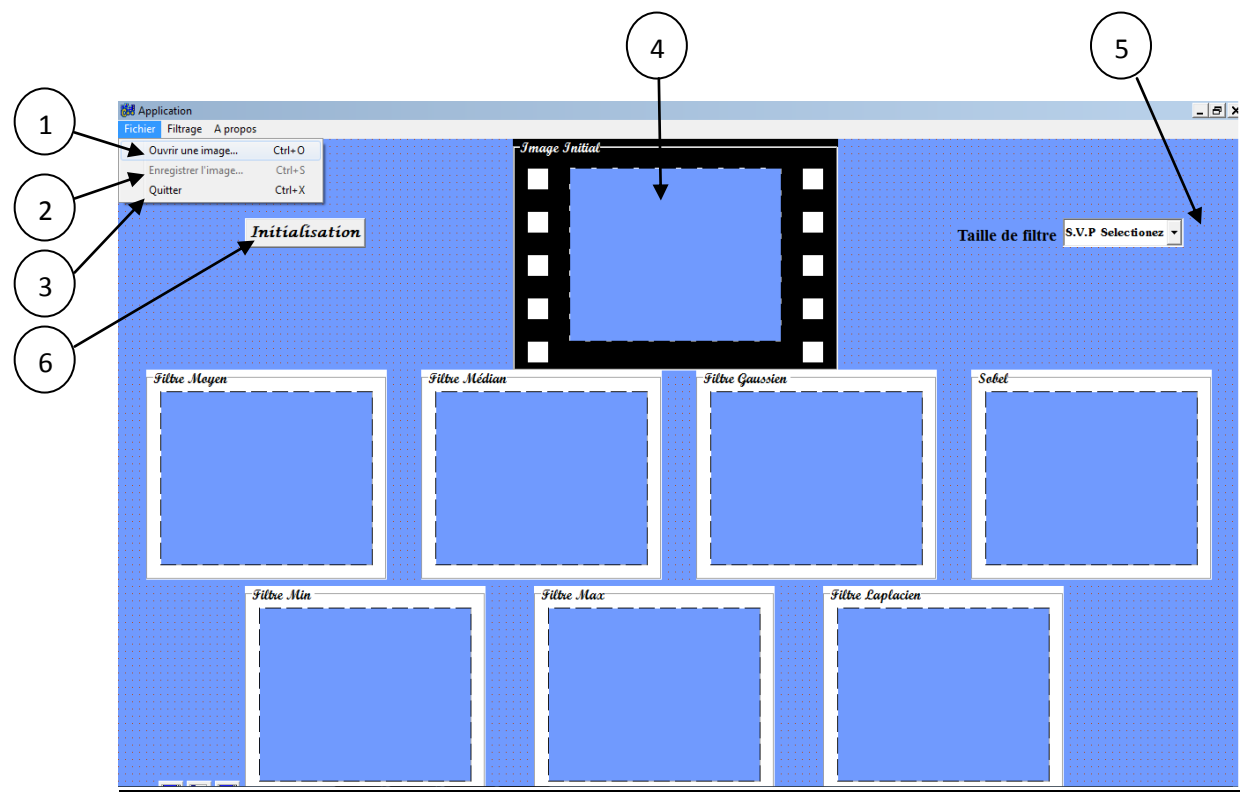

Forme principale de l'application

**Figure III.23 :** La forme principale

# **III.5.1 Menu « Fichier » :**

**1 :** Le menu **" Ouvrir une image"** nous permettre d'ouvrir une image, comme le montre la **Figure III.2**.

- **2 :** Le menu **" Enregistrer l'image"** permet d'enregistrer les images filtrées.
- **3 :** Le menu **" Quitter"** permet de quitter l'application.
- **4 :** contient l'image initiale.
- **5 :** Permet de changer la taille du filtre.
- **6 :** Permet une initialisation.

# **III.5.2 Menu « Filtrage » :**

Le menu de filtrage est le plus important dans notre application

- $\triangleright$  Moyen
- $\triangleright$  Médian
- $\triangleright$  Gaussien
- $\triangleright$  Sobel
- $\triangleright$  Min
- $\triangleright$  Max
- > Laplacien

# **III.6 Conclusion**

Dans ce chapitre, nous avons appliqué plusieurs filtres sur différents images, et effectuer une comparaison entre eux. Nous constatons que les filtres sont des fonctions spéciales qui permettent d'appliquer des effets aux images, améliorer la qualité de l'image, supprimer le bruit.

L'application des filtres peut prendre du temps, en particulier sur des images de grande taille.

# **Conclusion :**

L'objectif de notre mémoire était la conception et la réalisation d'un outil informatique, ayant pour but d'améliorer la qualité d'image en utilisant les filtres.

Nous avons présenté une méthode comparative entre les différents filtres. Parmi les filtres traités, on cite :

- $\checkmark$  Les filtres linéaires : Gaussien, Moyenneur, Laplacien ;
- $\checkmark$  Les filtres non linéaires : Médian, filtre Max, filtre Min, Rang filtre, filtre de Sobel.

Comme perspective nous proposons d'utiliser d'autres filtres permettant le lissage de l'image tout en conservant les contours par exemple : les filtres de diffusion isotropique et anisotropique aussi aux filtres de lissage adaptative EPSF (*EdgePreservingSmoothingFilters)* tel que le filtre de Wong qui permet d'atténuer le bruit en opérant un très bon lissage intra-région, tout en rehaussant les bords flous entre les régions, il offre une continuité de lissage très intéressante.

Nous proposons aussi l'utilisation des ondelettes qui permet de donner des résultats d'intégrer l'information contour avec les filtres de lissage.

# **Bibliographie**

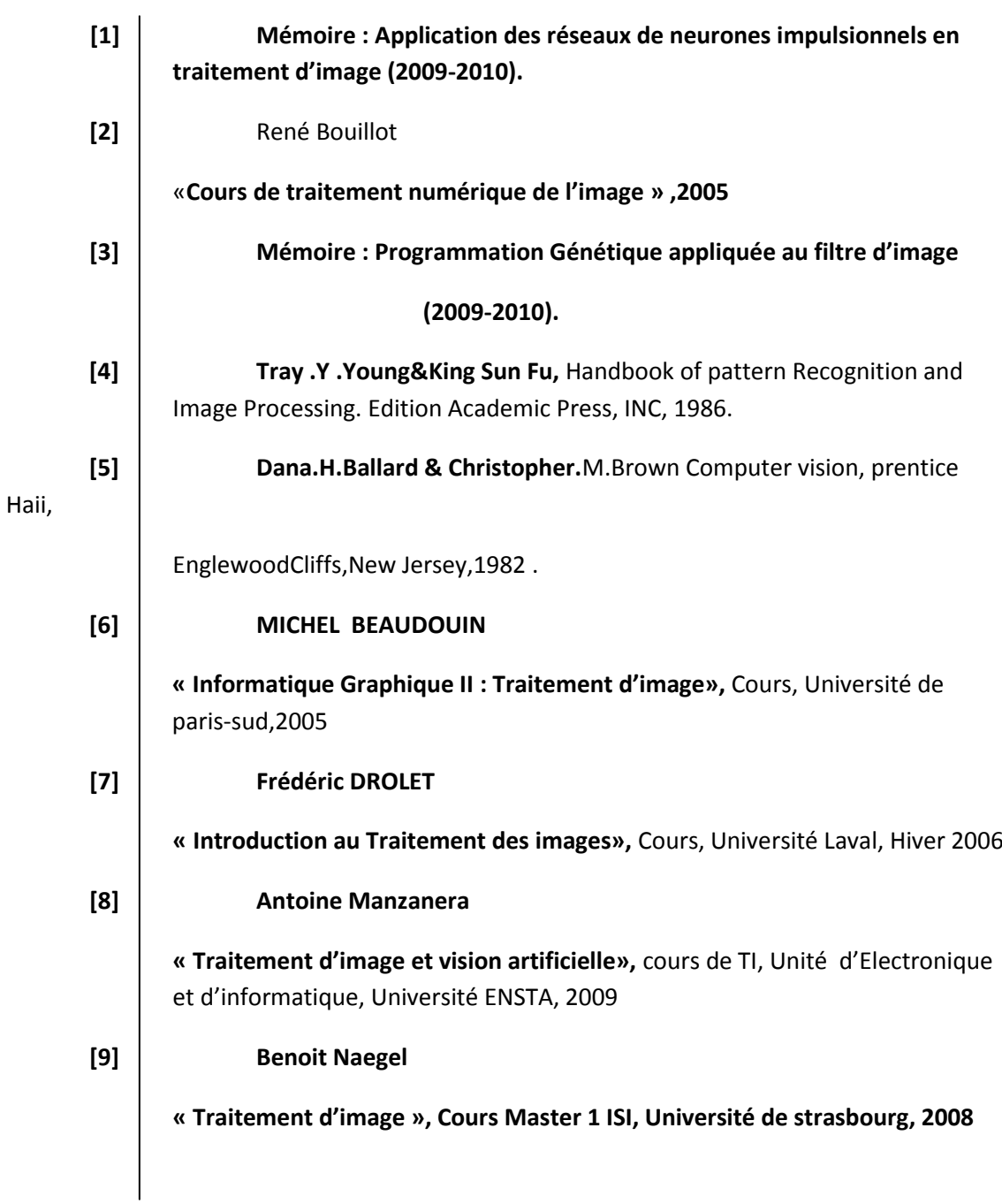

#### **Site web**

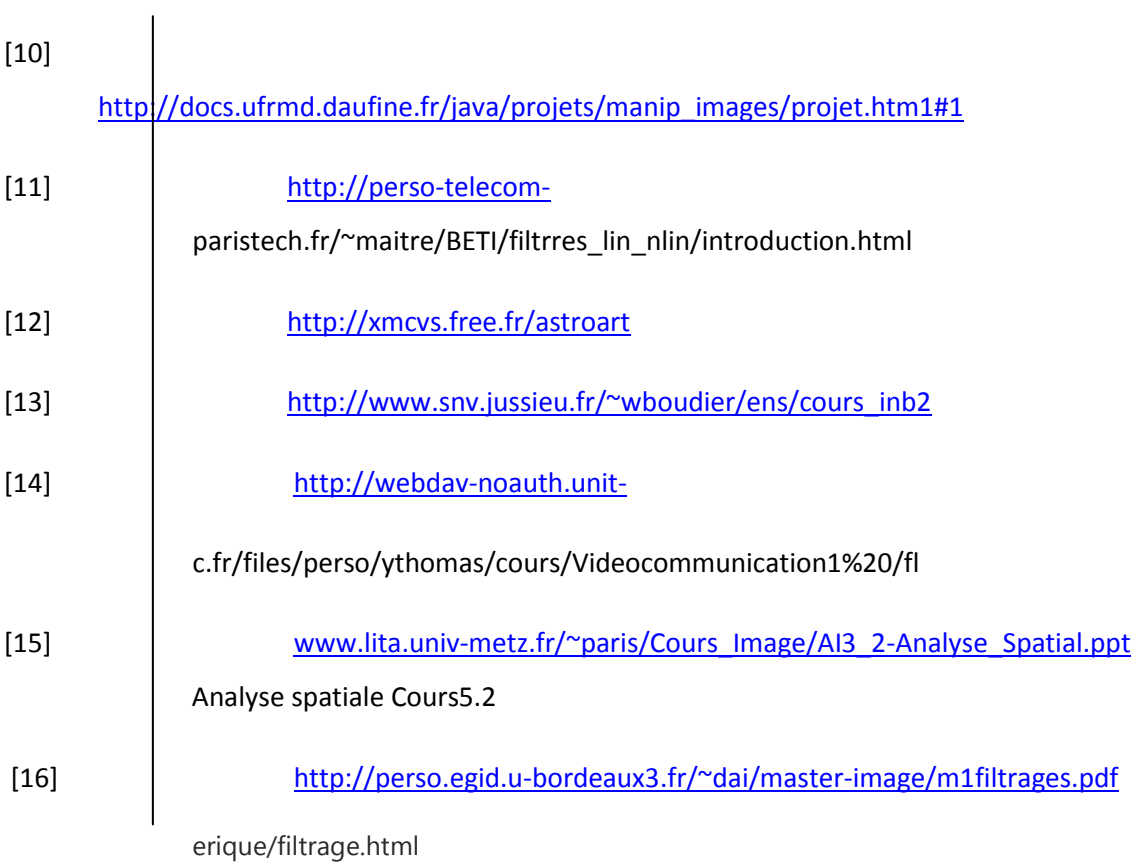

#### **Résumé :**

L'image constitue l'un des moyens les plus importants utilisé dans le domaine de communication. Mais, pour que la communication soit facile l'image doit être nette afin de l'interpréter correctement.

Afin d'obtenir une meilleure qualité des images, deux grand types de filtres sont utilisés :

#### **a) Les filtres linéaires**

- *Le filtre Moyenneur :* c'est un filtre de convolution passe-bas, qui remplace chaque pixel par la moyenne des valeurs des pixels voisins et du pixel central.
- *Le filtre Gaussien :* ce filtre est très populaire, qui utilise la loi de probabilité de Gauss. Ce type de filtre a pour avantage de faciliter la conception et l'implémentation, mais il ne peut être utilisé pour des travaux trop fins.

#### **b) Les filtres non linéaires**

- *Le filtre Médian :* qui est utilisé pour atténuer les pixels isolés.
- *Le filtre Max :* est utile pour éliminer le « poivre ».
- *Le filtre Min :* est le contraire du filtre Max, il est utile pour éliminer le « sel ».

#### **Abstract :**

The image constitutes one of the most important means used in the field of communication. But, so that the communication is easy the image must be clear to interpret it correctly.

To obtain a better quality of the images, two big typical of filters are used:

#### **a) The linearfilters :**

- $\triangleright$  The filter Movenneur: it is a filter of convolution in the pass-bottom, that replaces every pixel by the average of the values of the nearby pixels and the central pixel.
- $\triangleright$  The filter Gaussien: this filter is very popular, which uses the law of probability of Gauss. This type of filter has for advantage to facilitate the conception and the implementation, but he cannot be used for too fine works

# **b) The not linearfilters :**

- $\triangleright$  The filter Max: is useful to eliminate the "pepper".
- $\triangleright$  The filter Min: is the opposite of the filter Max, he is useful to eliminate the "salt".

#### **ملخص:**

تعتبر انصىرة مه أهم انىسائم انمستعمهت في مجال االتصاالث و نكه نتسهيم عمهيت االتصال يجب أن تكىن انصىرة واضحت حتى تتم ترجمتها بشكم صحيح و نهحصىل عهى وىعيت جيدة نهصىر هىاك وىعان مه وسائم انتصفيت و هما األكثر استعماال **ا- وسائل التصفية الخطية:** المصفاة الوسطية: وهي مصفات التزاوج، حيث أنها تستبدل كل نقطة مشكلة للصورة بمتوسط قيمة النقاط المجاورة والنقطة المتوسطة . مصفاتغوسيان: وهي المصفات األكثر استعماال ، حيث أنها تستعمل قانون االحتماالت للعالم غوس. ومن محاسن استعمال هذه المصفات هو أنها تستعمل االدراك، والكن ال يمكن استعمالها لتصفية األعمال األكثر دقة. **ب- وسائل التصفية الالخطية:**  المصفات المتوسطية: تستعمل من أجل تخفيف النقاط المعزولة المشكلة للصورة. المصفات القصوى: تستعمل إلزالة السواد. المصفات الدنيا: هي نقيظ المصفات القصوى، تستعمل إلزالة البياض.